# Convolution and Image Derivatives

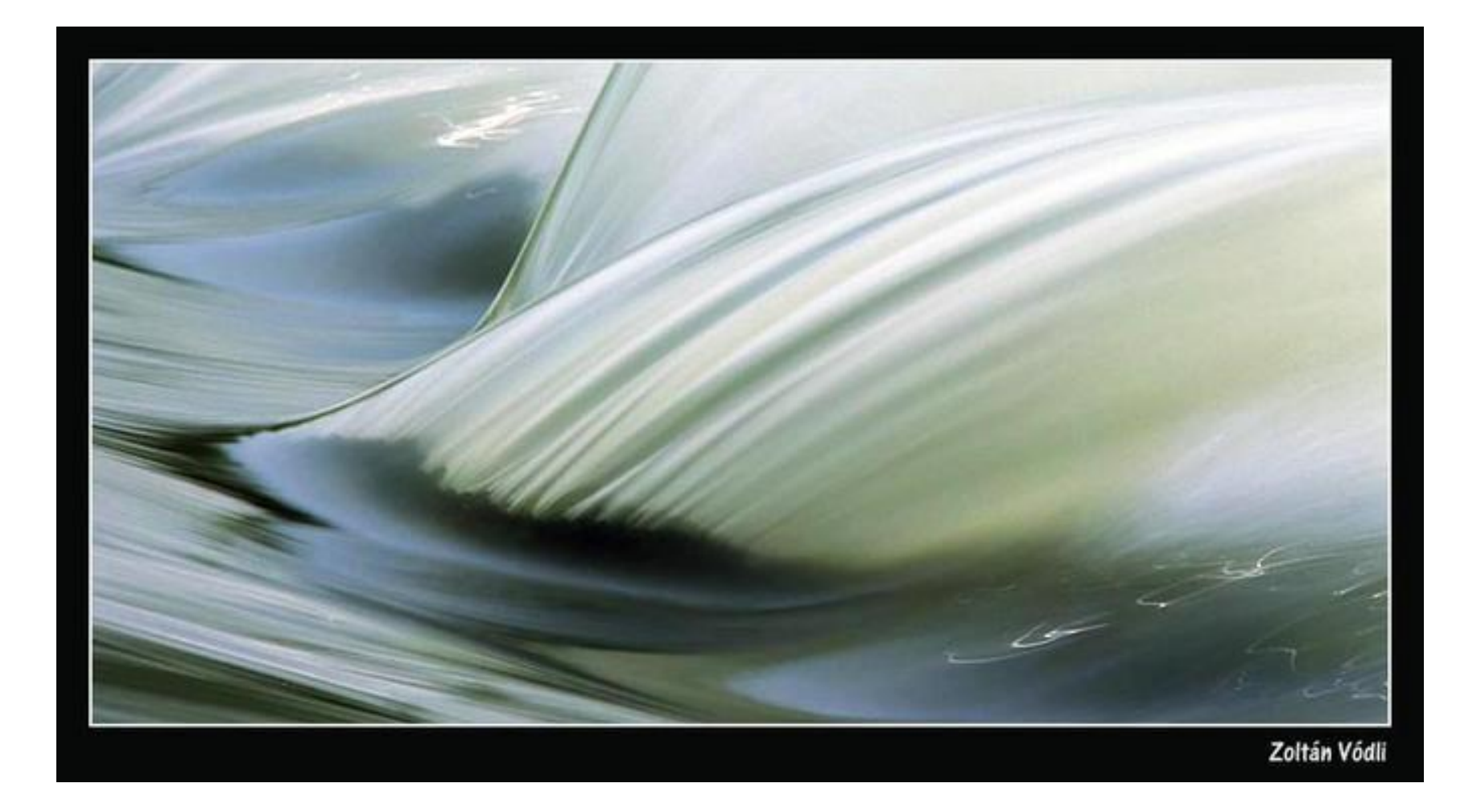

CS180: Intro to Comp. Vision and Comp. Photo Alexei Efros & Angjoo Kanazawa, UC Berkeley, Fall 2023

### box filter is not the best…

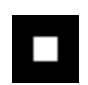

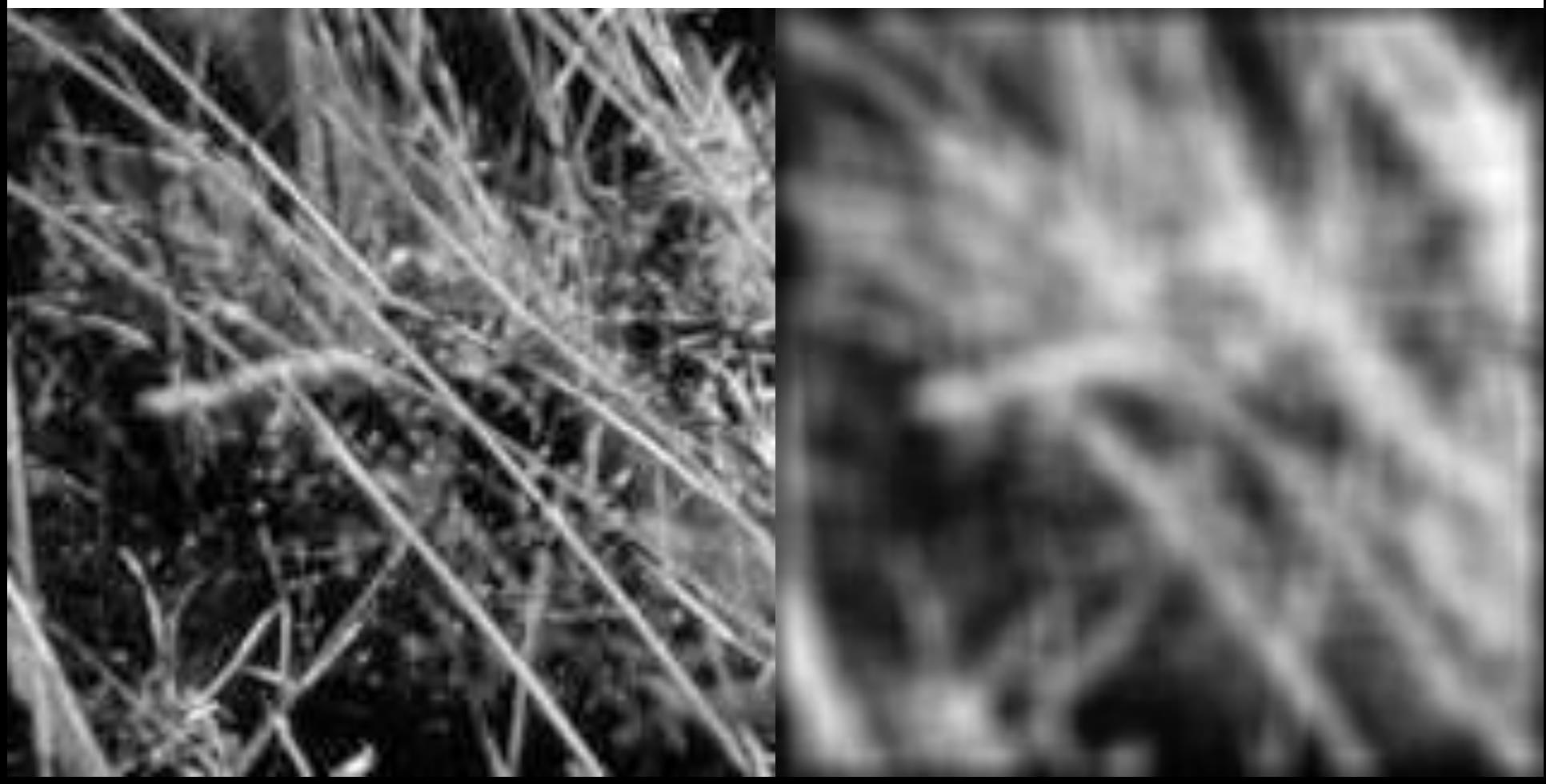

### **Moving Average**

- Can add weights to our moving average
- *Weights* […, 0, 1, 1, 1, 1, 1, 0, …] / 5

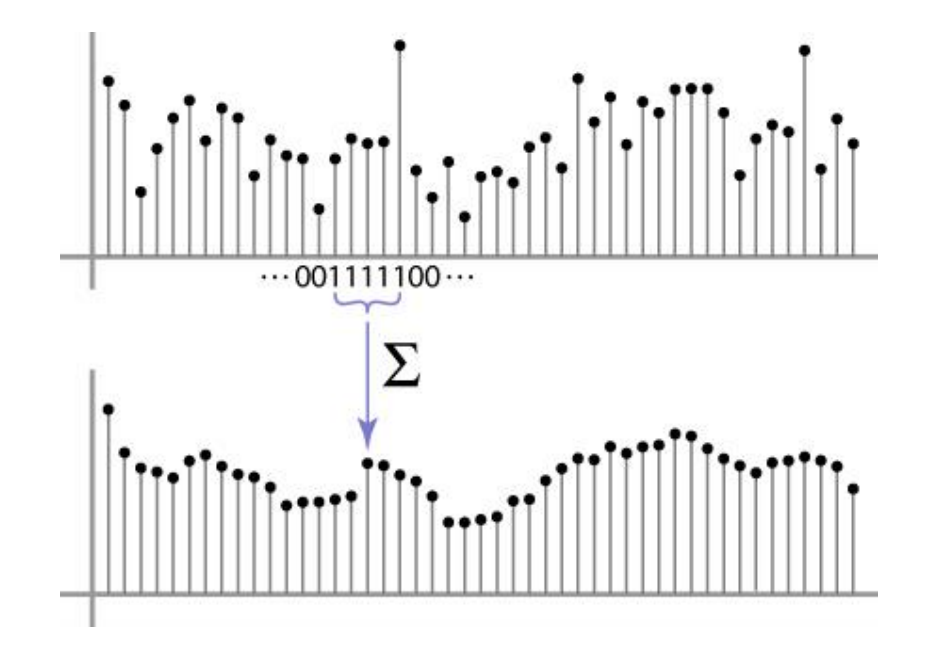

### **Weighted Moving Average**

• bell curve (gaussian-like) weights […, 1, 4, 6, 4, 1, …]

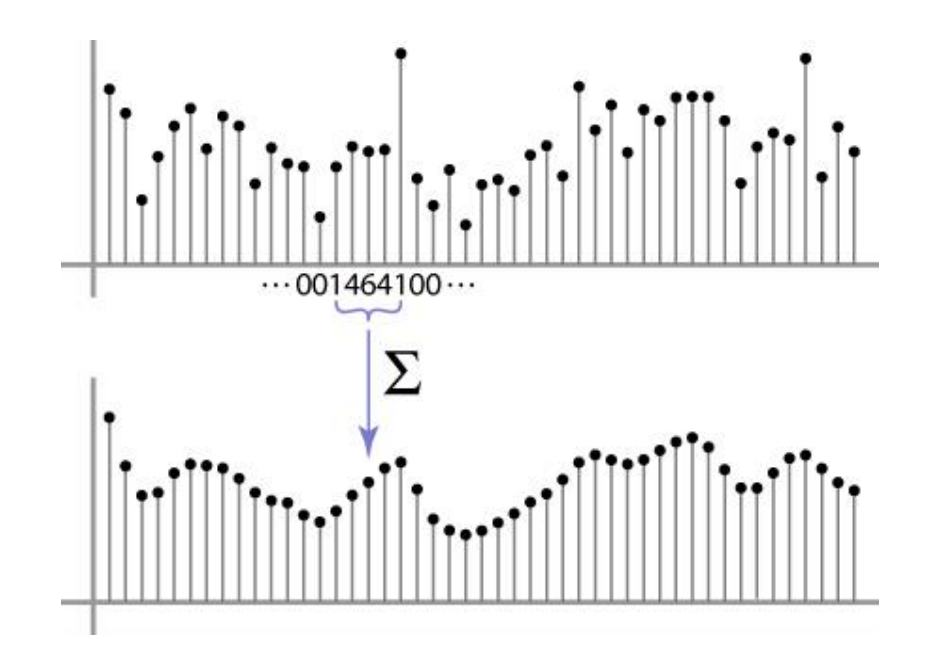

### **Moving Average In 2D**

#### What are the weights H?

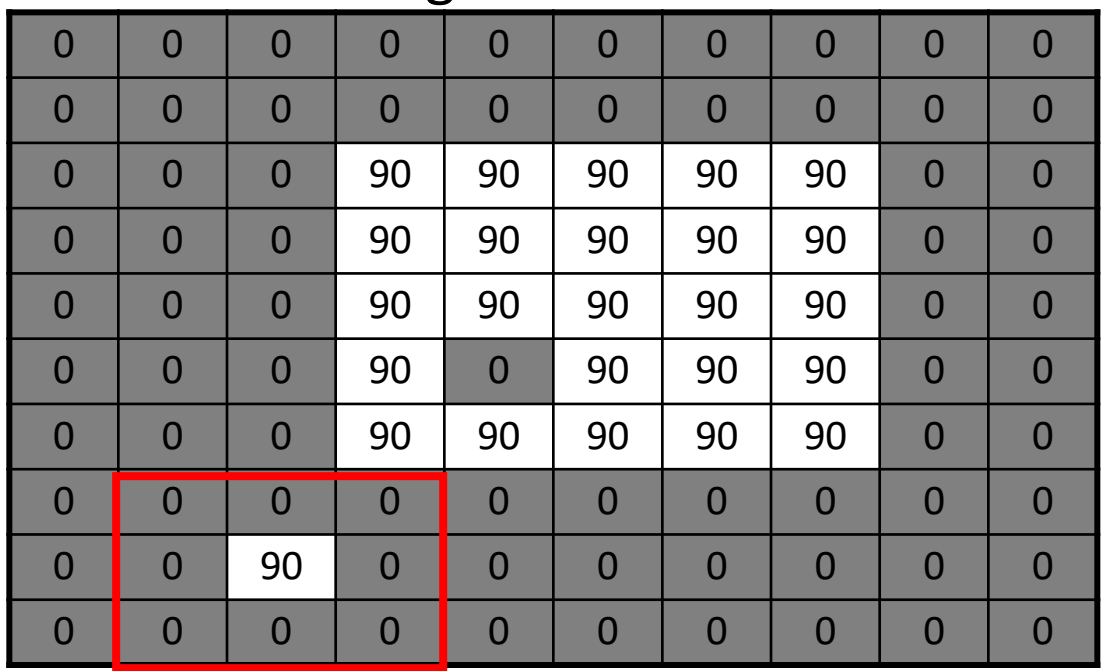

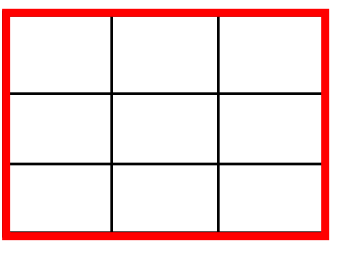

 $H[u, v]$ 

 $F[x, y]$ 

© 2006 Steve Marscl Slide by Steve Seitz

#### **Gaussian filtering**

A Gaussian kernel gives less weight to pixels further from the center of the window

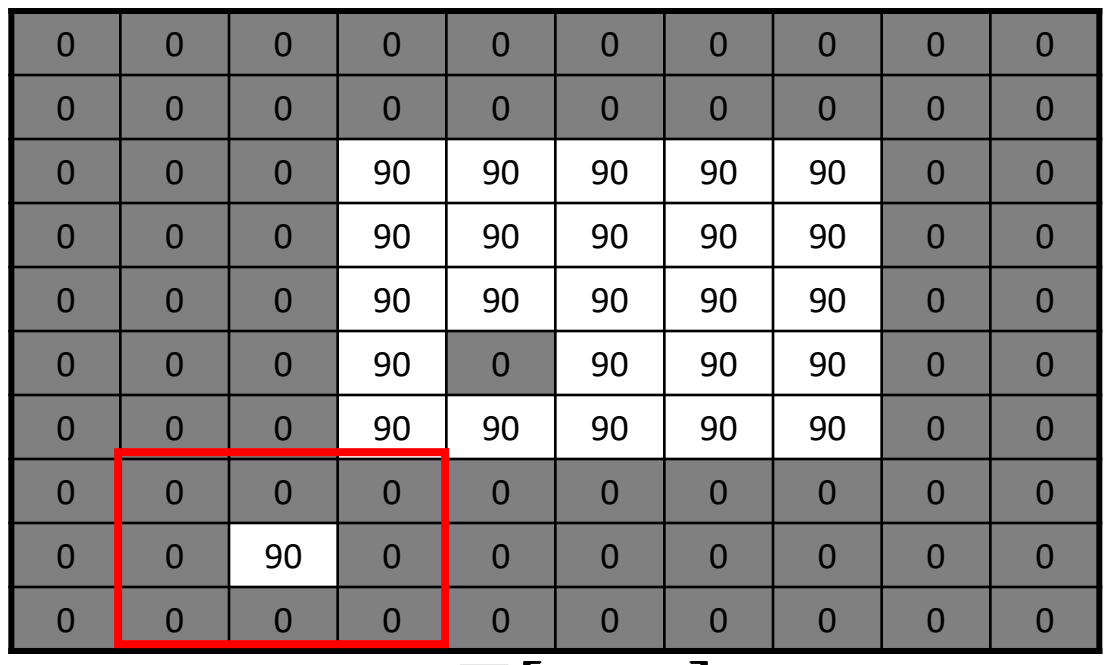

 $1 \mid 2 \mid 1$  $2 \mid 4 \mid 2$ 16  $1 \mid 2 \mid 1$ 

 $H[u, v]$ 

 $F[x, y]$ 

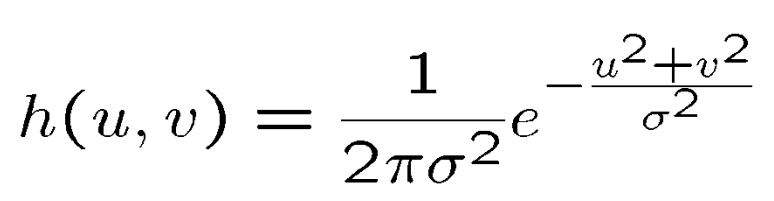

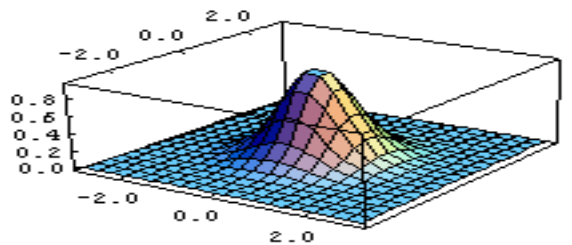

This kernel is an approximation of a Gaussian function:

#### **Mean vs. Gaussian filtering**

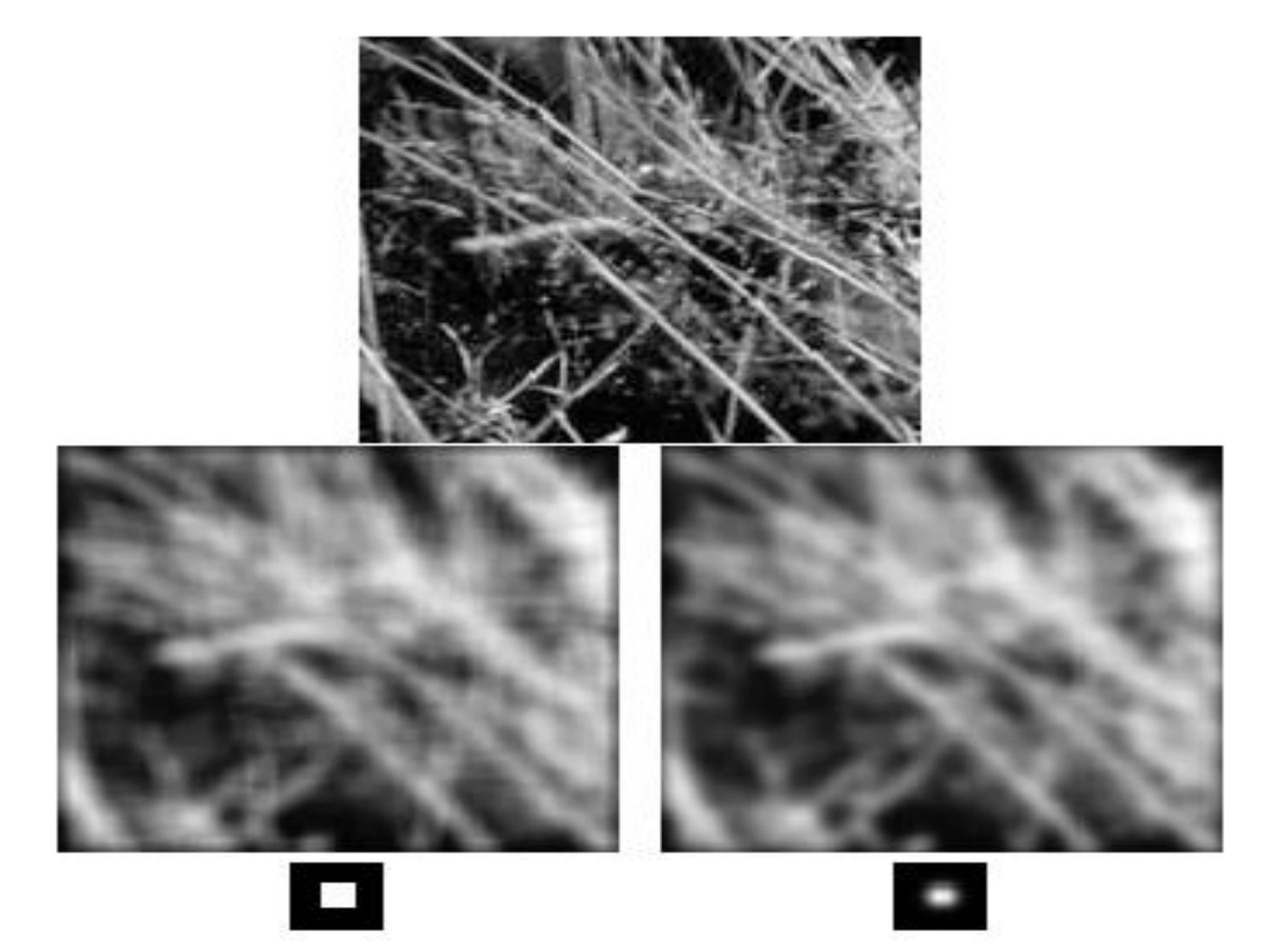

# Important filter: Gaussian

Weight contributions of neighboring pixels by nearness

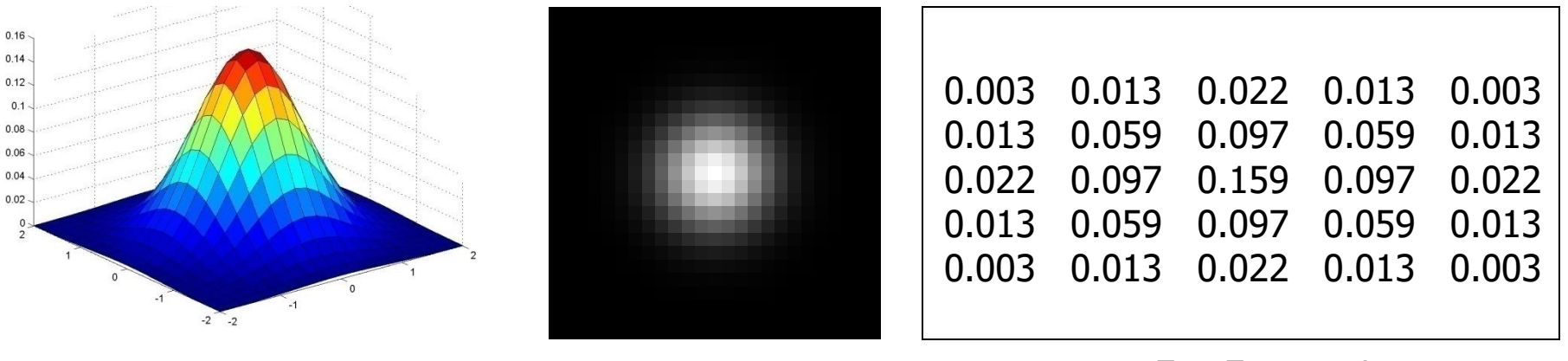

 $5 \times 5, \sigma = 1$ 

$$
G_{\sigma} = \frac{1}{2\pi\sigma^2} e^{-\frac{(x^2 + y^2)}{2\sigma^2}}
$$

#### **Gaussian Kernel**

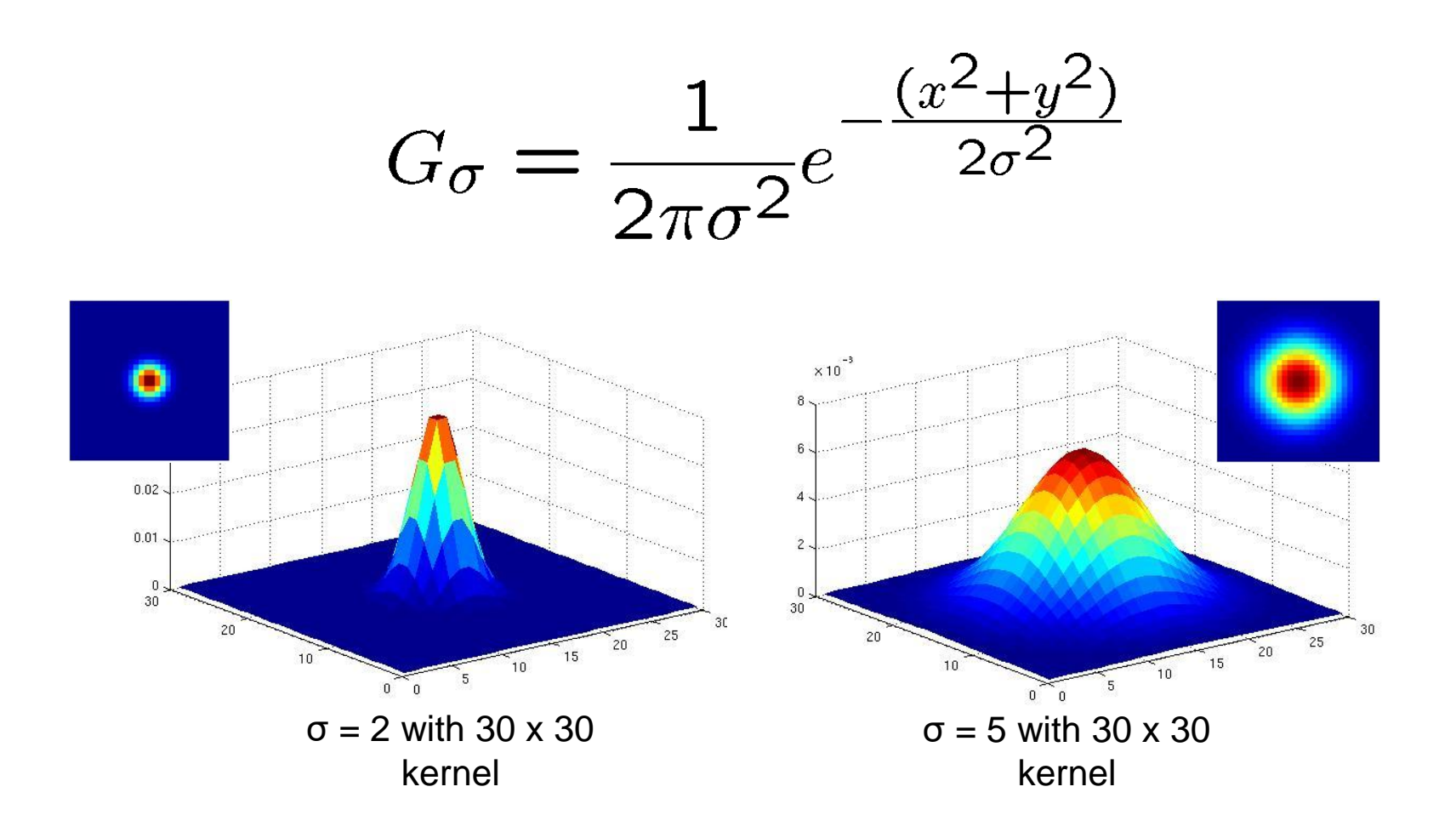

• Standard deviation  $\sigma$ : determines extent of smoothing

# Gaussian filters

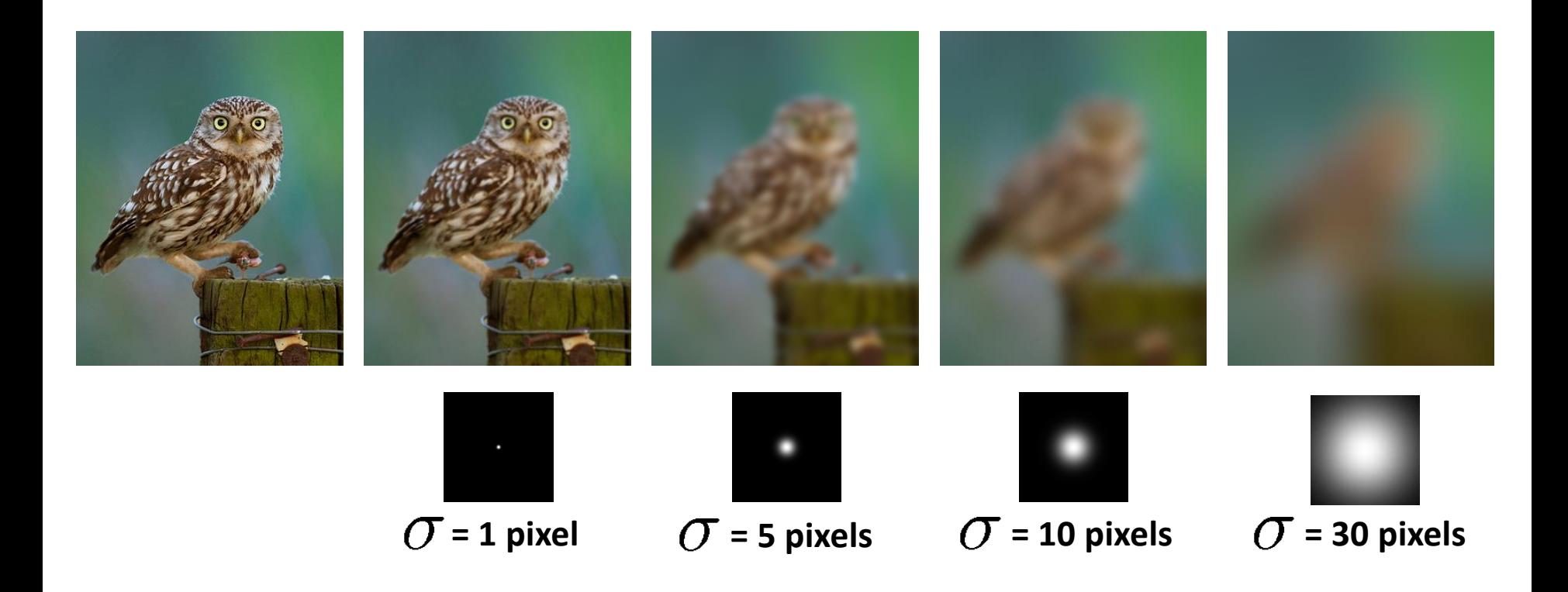

#### **Choosing kernel width**

• The Gaussian function has infinite support, but discrete filters use finite kernels

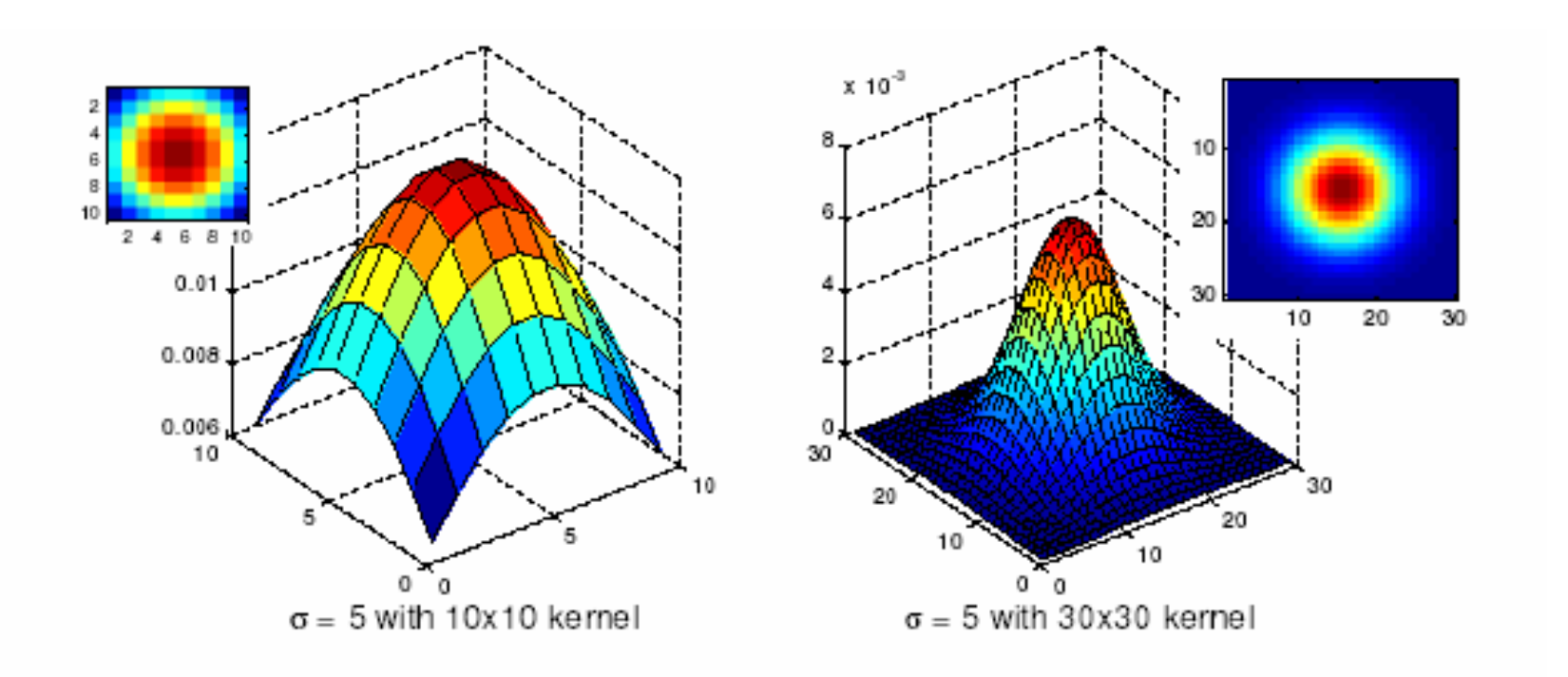

# **Practical matters**

# How big should the filter be?

Values at edges should be near zero

Rule of thumb for Gaussian: set filter half-width to about 3 *σ*

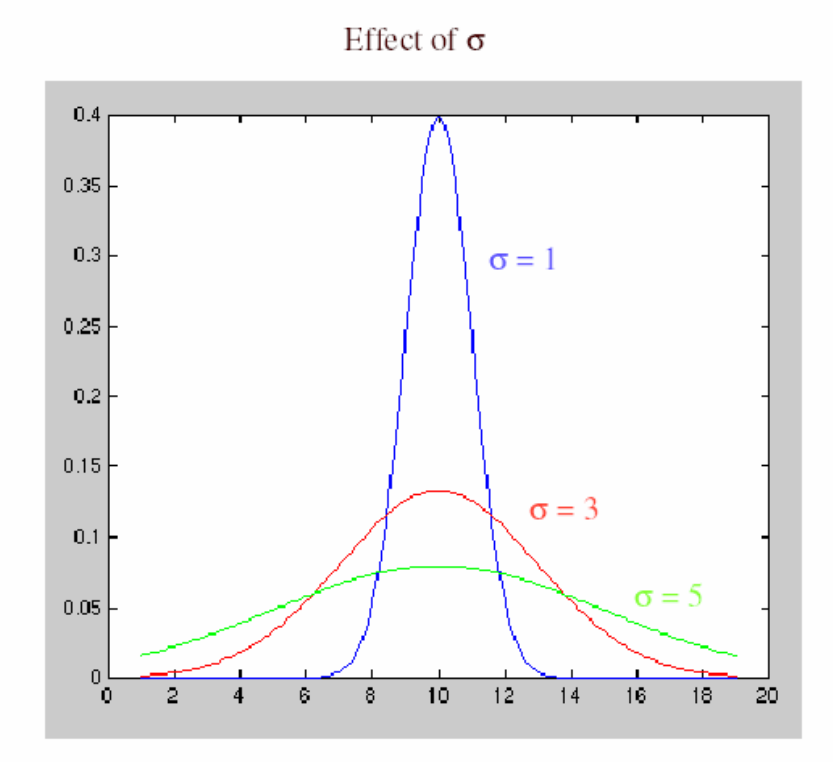

Side by Derek Hoiem

### Cross-correlation vs. Convolution

**cross-correlation**:  $G = H \otimes F$ 

$$
G[i, j] = \sum_{u = -k}^{k} \sum_{v = -k}^{k} H[u, v] F[i + u, j + v]
$$

A **convolution** operation is a cross-correlation where the filter is flipped both horizontally and vertically before being applied to the image:

$$
G[i, j] = \sum_{u = -k}^{k} \sum_{v = -k}^{k} H[u, v] F[i - u, j - v]
$$

It is written:

$$
G = H \star F
$$

Convolution is **commutative** and **associative**

### **Convolution**

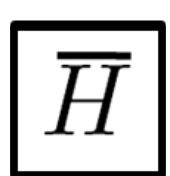

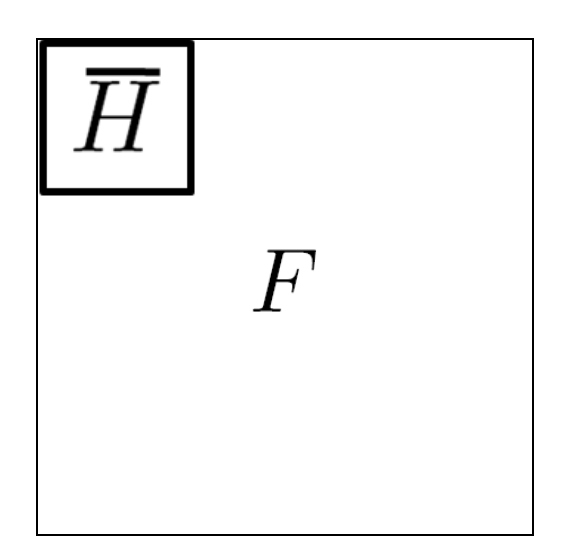

### **Convolution is nice!**

- Notation:  $b=c\star a$
- Convolution is a multiplication-like operation
	- commutative  $a \star b = b \star a$
	- associative  $a \star (b \star c) = (a \star b) \star c$
	- distributes over addition  $a \star (b + c) = a \star b + a \star c$
	- scalars factor out  $\alpha a \star b = a \star \alpha b = \alpha (a \star b)$
	- identity: unit impulse *e* = […, 0, 0, 1, 0, 0, …]

 $a \star e = a$ 

- Conceptually no distinction between filter and signal
- Usefulness of associativity
	- often apply several filters one after another: (((a \* b<sub>1</sub>) \* b<sub>2</sub>) \* b<sub>3</sub>)
	- $-$  this is equivalent to applying one filter: a  $*$  ( $b_1 * b_2 * b_3$ )

# Gaussian and convolution

- Removes "high-frequency" components from the image (low-pass filter)
- Convolution with self is another Gaussian

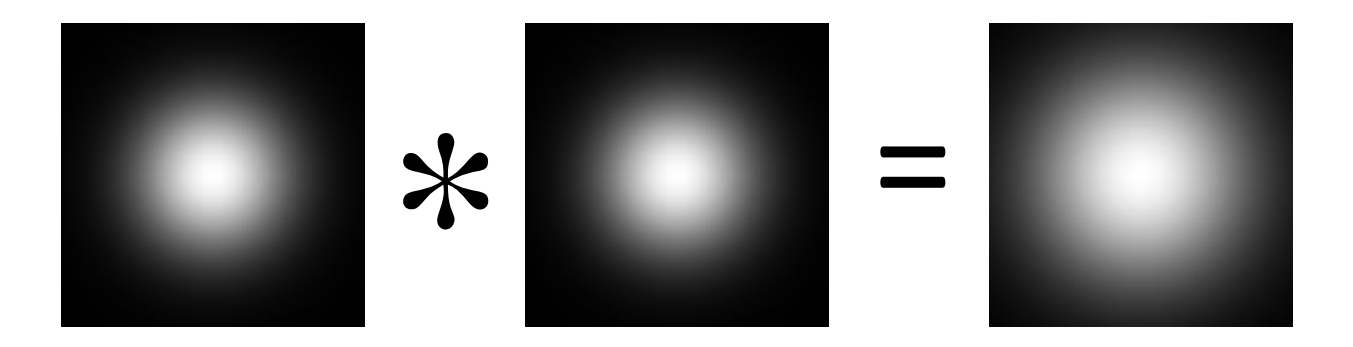

– Convolving twice with Gaussian kernel of width  $\sigma$ = convolving once with kernel of width  $\sigma\sqrt{2}$ 

# Image half-sizing

This image is too big to fit on the screen. How can we reduce it?

How to generate a halfsized version?

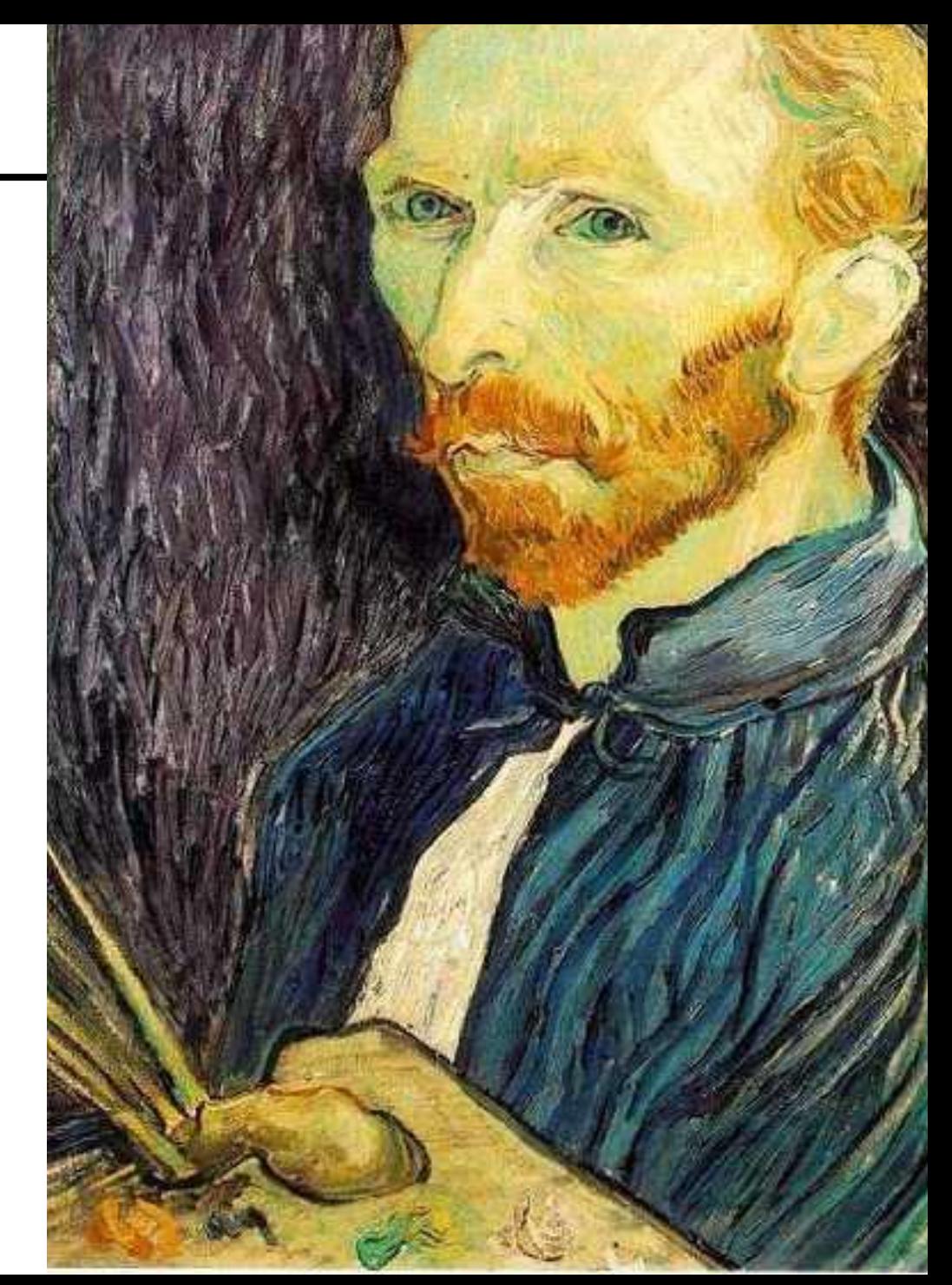

# Image sub-sampling

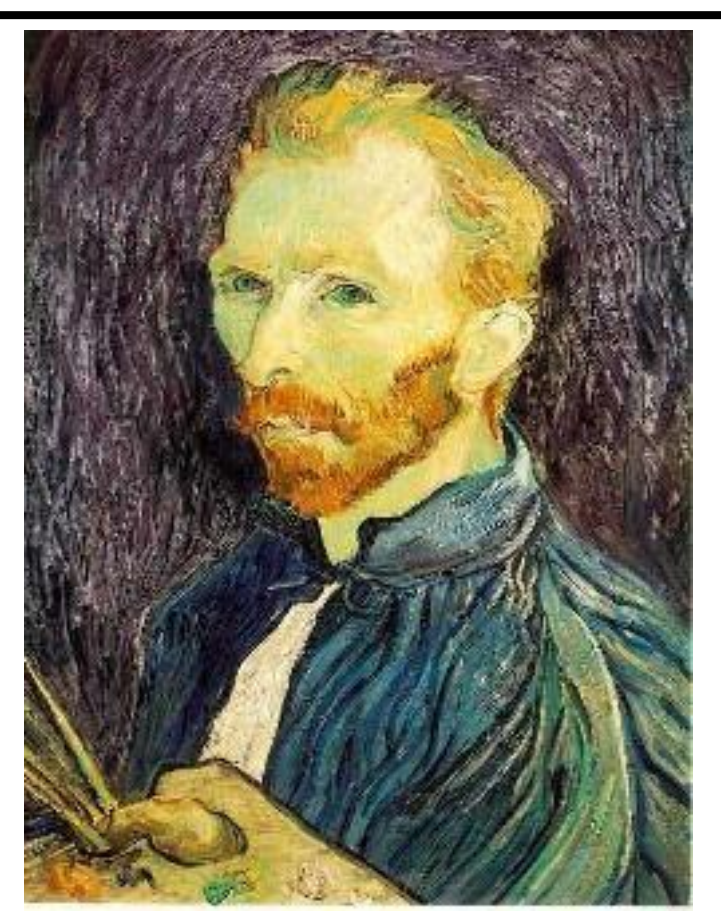

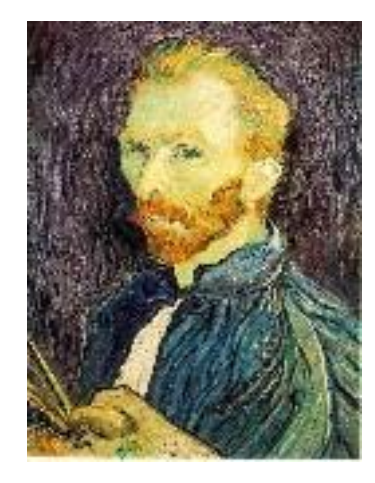

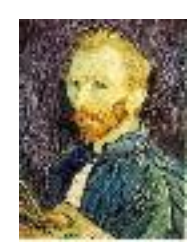

1/8

1/4

Throw away every other row and column to create a 1/2 size image - called *image sub-sampling*

# Image sub-sampling

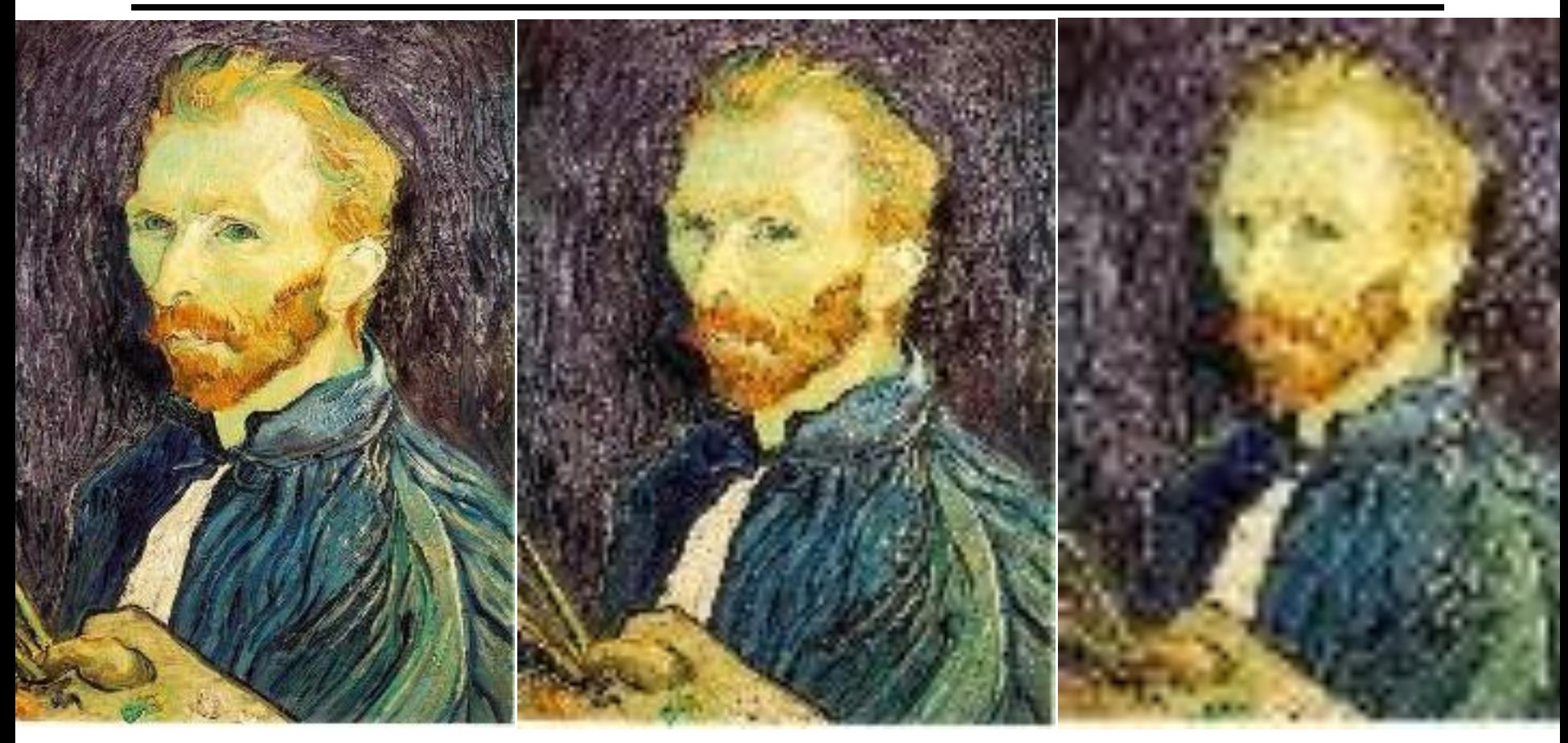

1/4 (2x zoom) 1/8 (4x zoom) Aliasing! What do we do? 1/2

Slide by Steve Seitz

# Sampling an image

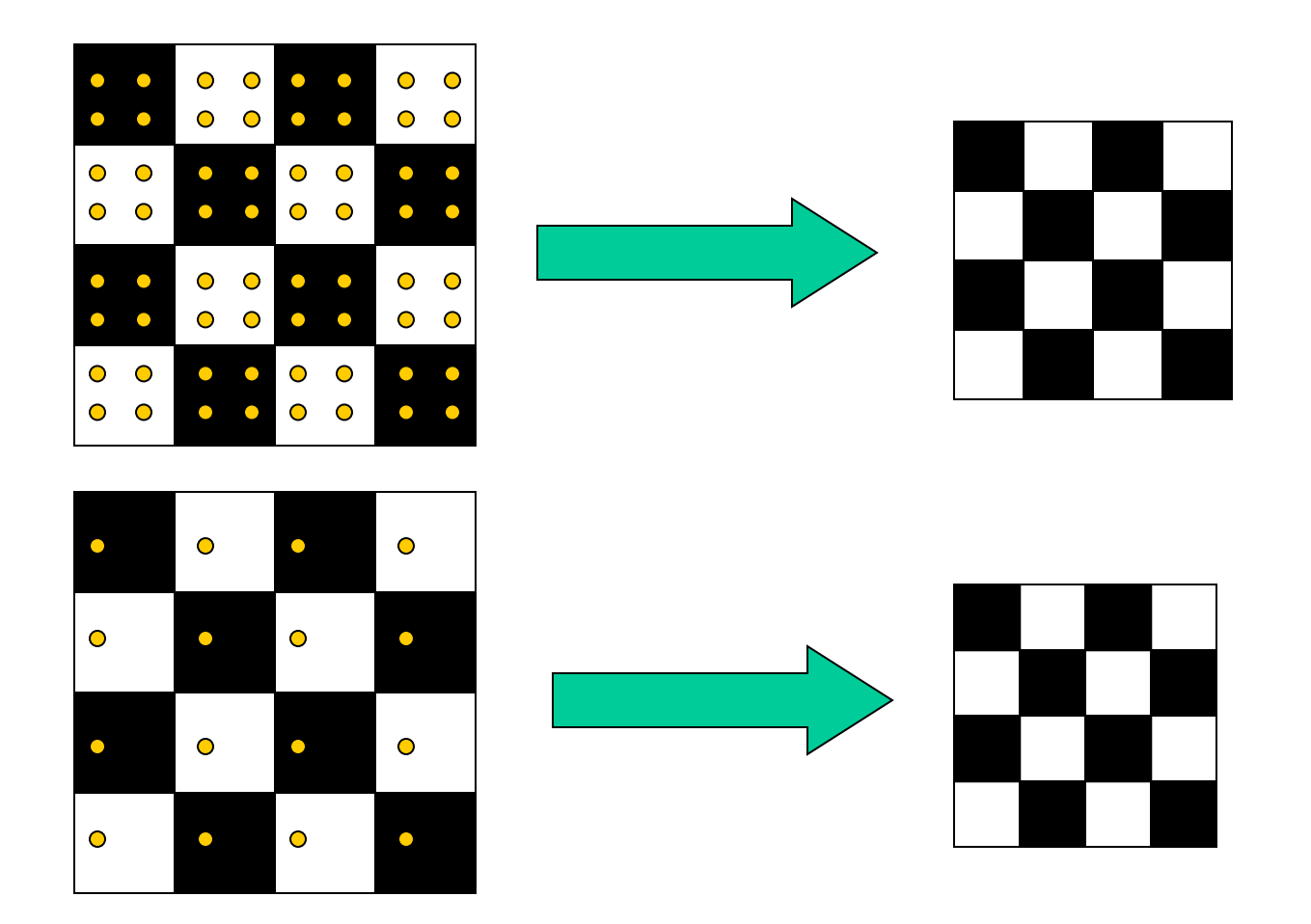

Examples of GOOD sampling

# Undersampling

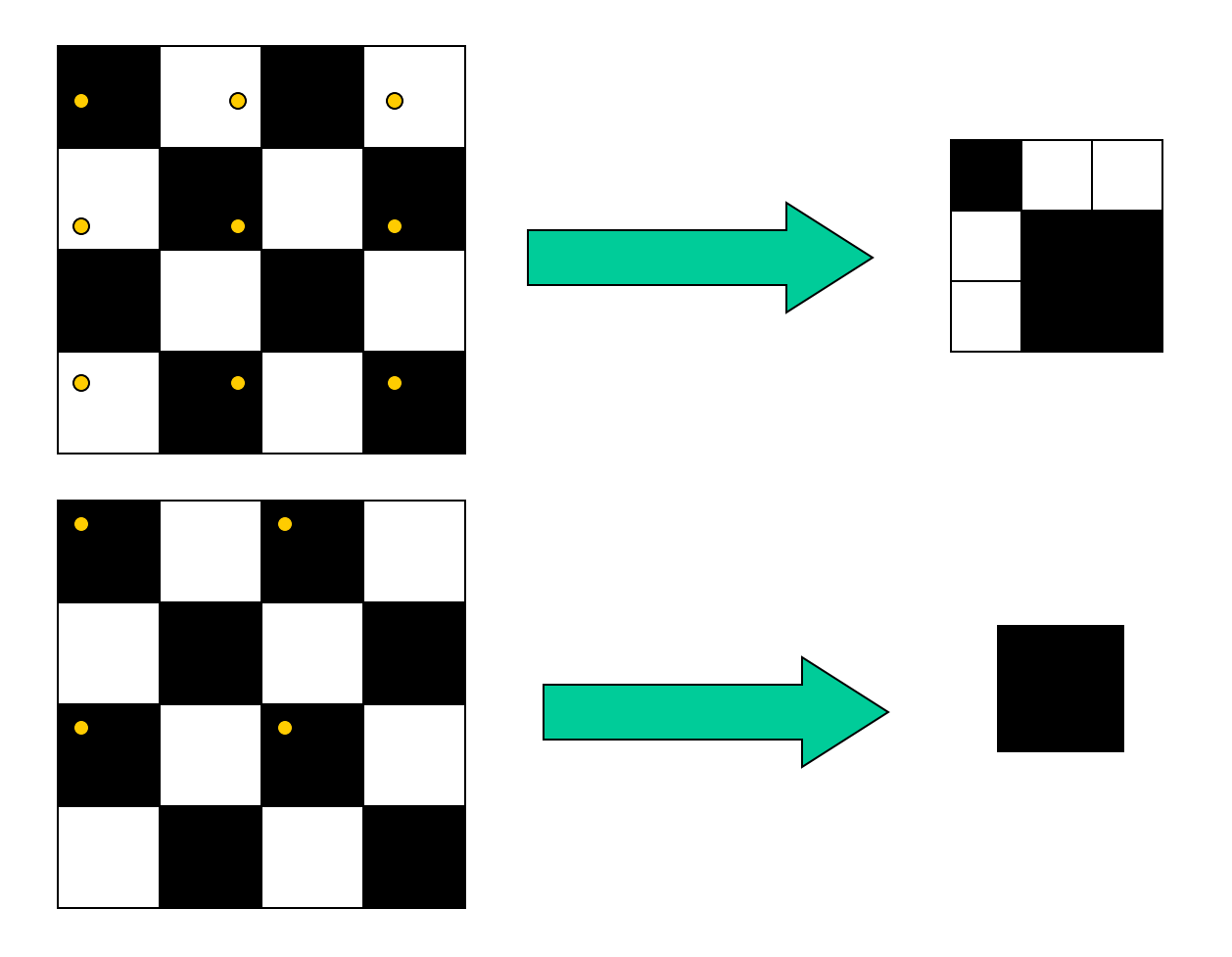

Examples of BAD sampling -> Aliasing

# Gaussian (lowpass) pre-filtering

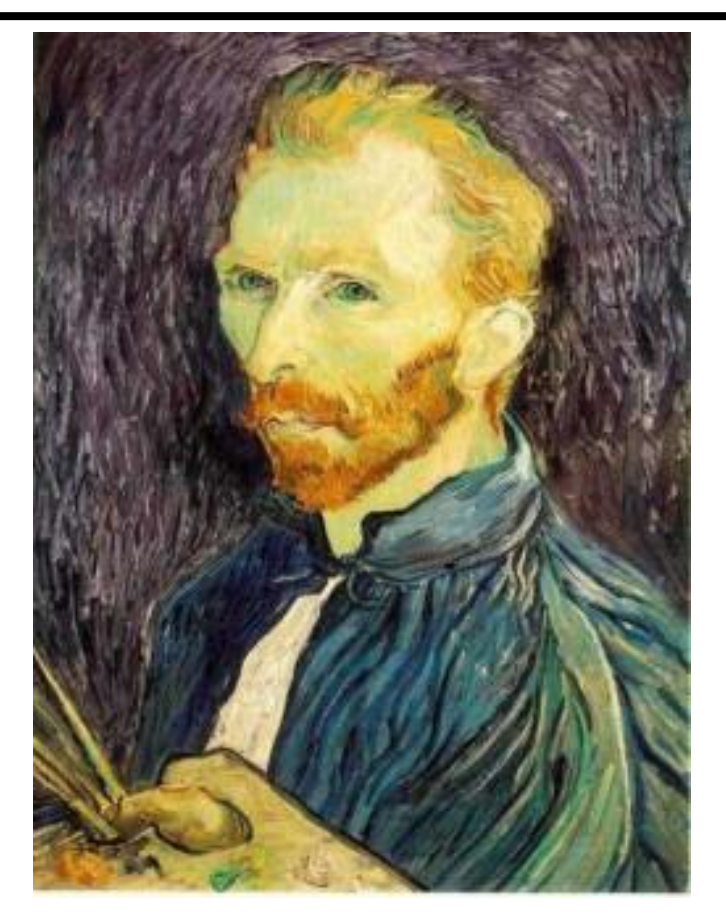

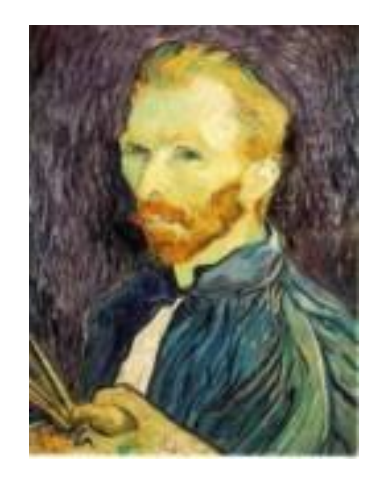

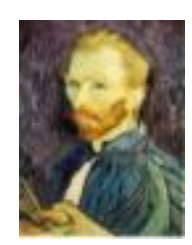

G 1/8

G 1/4

#### Gaussian 1/2

Solution: filter the image, *then* subsample

• Filter size should double for each  $\frac{1}{2}$  size reduction. Why?

# Subsampling with Gaussian pre-filtering

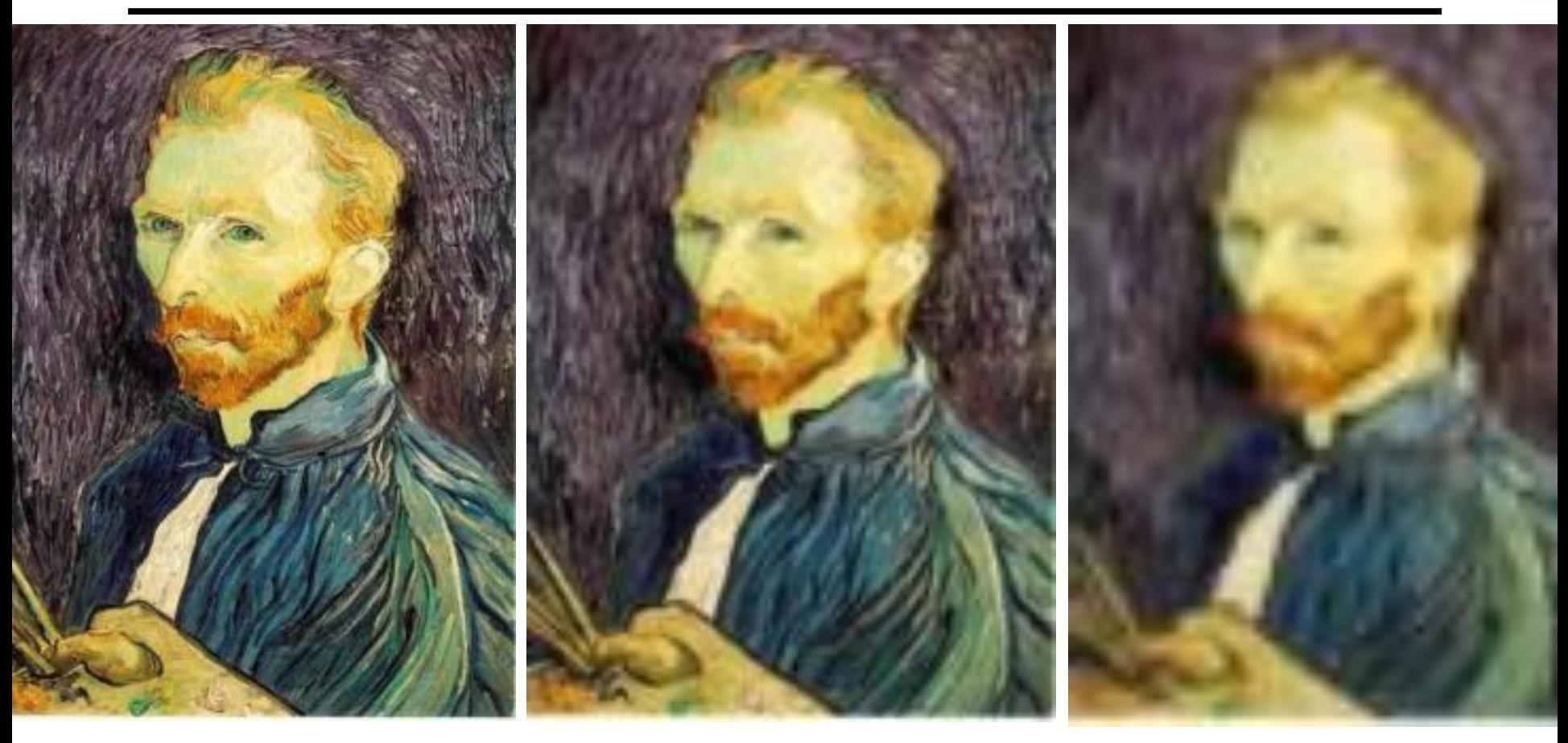

#### Gaussian 1/2 G 1/4 G 1/8

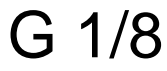

Slide by Steve Seitz

# Compare with...

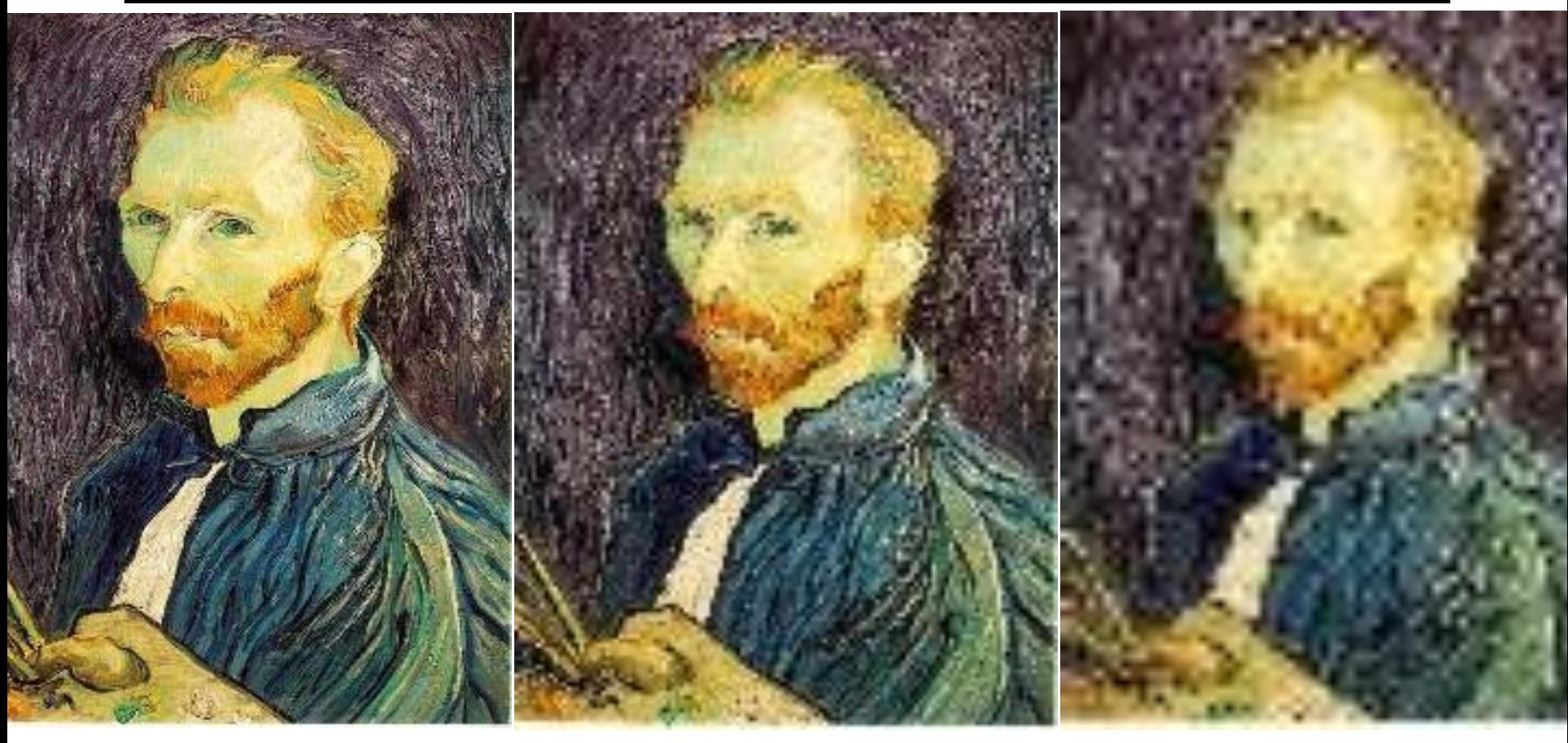

1/2 1/4 (2x zoom) 1/8 (4x zoom)

Slide by Steve Seitz

# More Gaussian pre-filtering

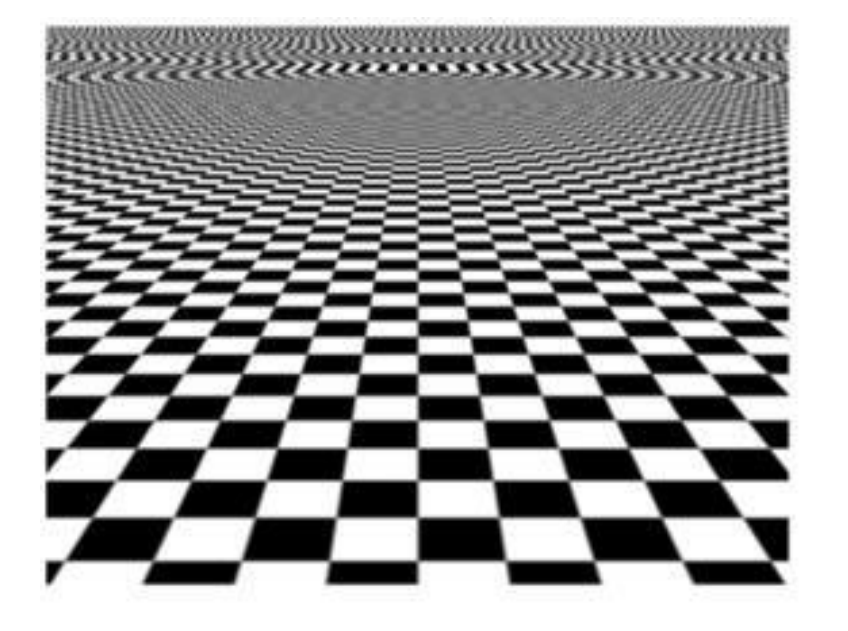

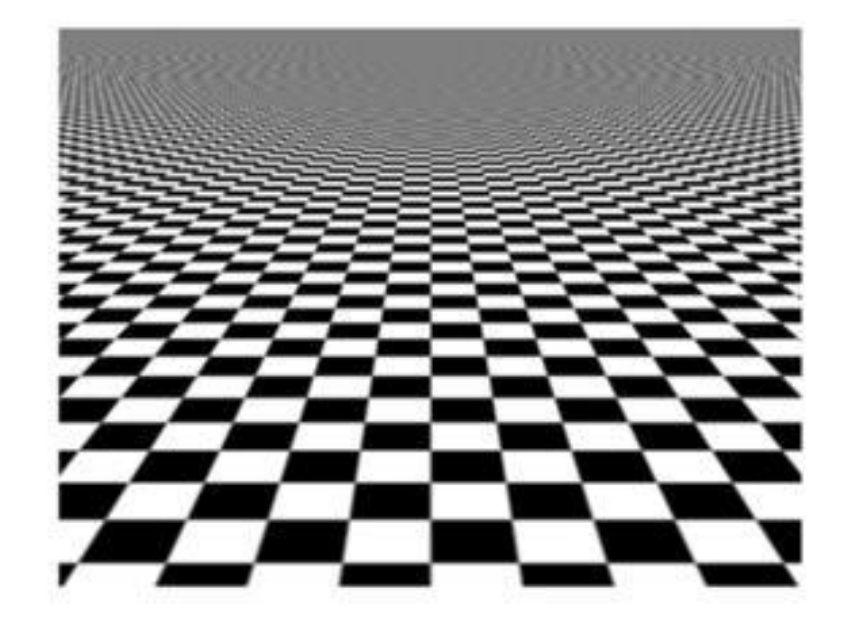

# A real problem!  $128 \times 128 \rightarrow 64 \times 64$

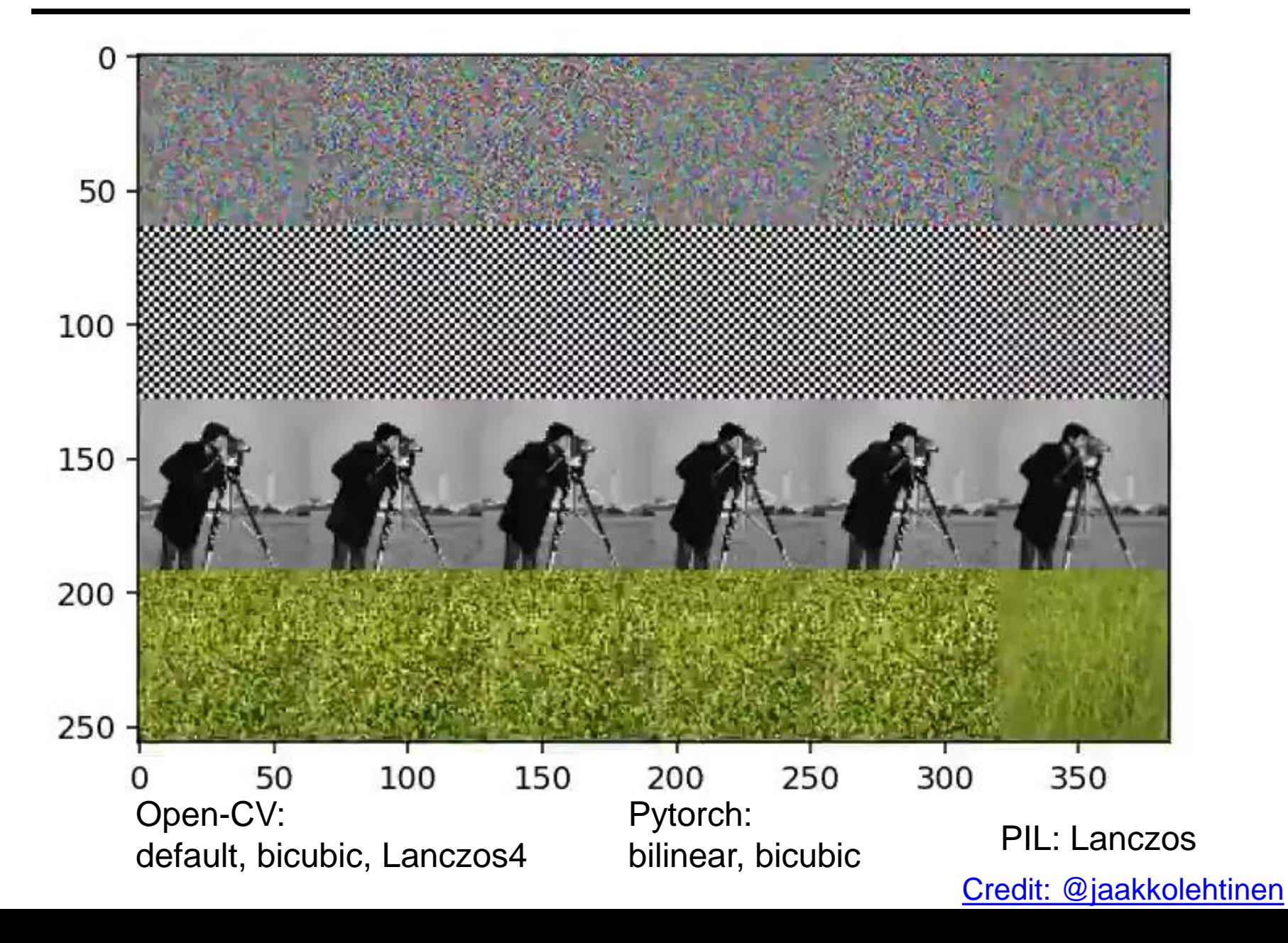

# problems in NN too

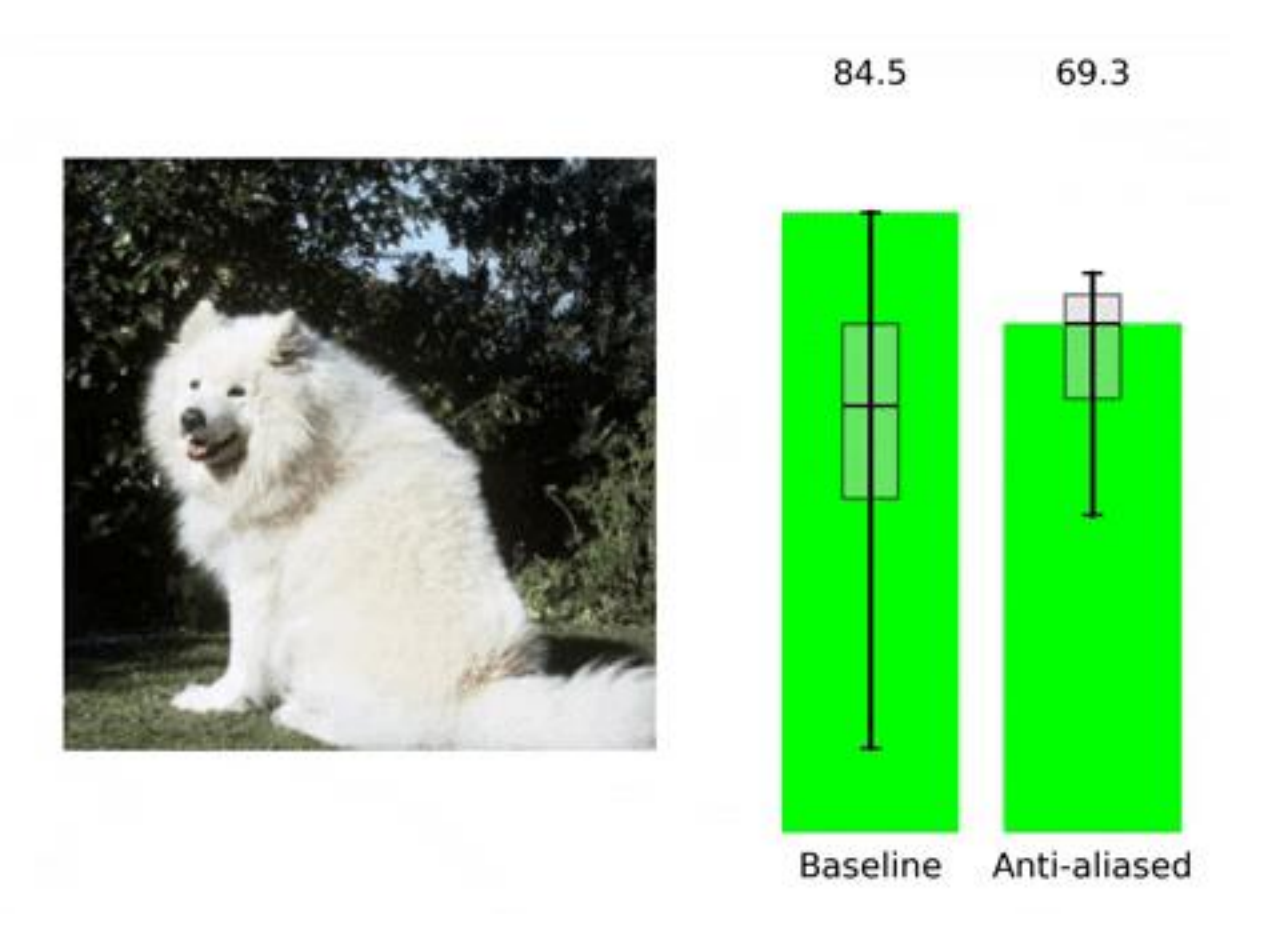

#### pip install antialiased-cnns

Making Convolutional Networks Shift-Invariant Again, Richard Zhang ICML 2019

# Iterative Gaussian (lowpass) pre-filtering

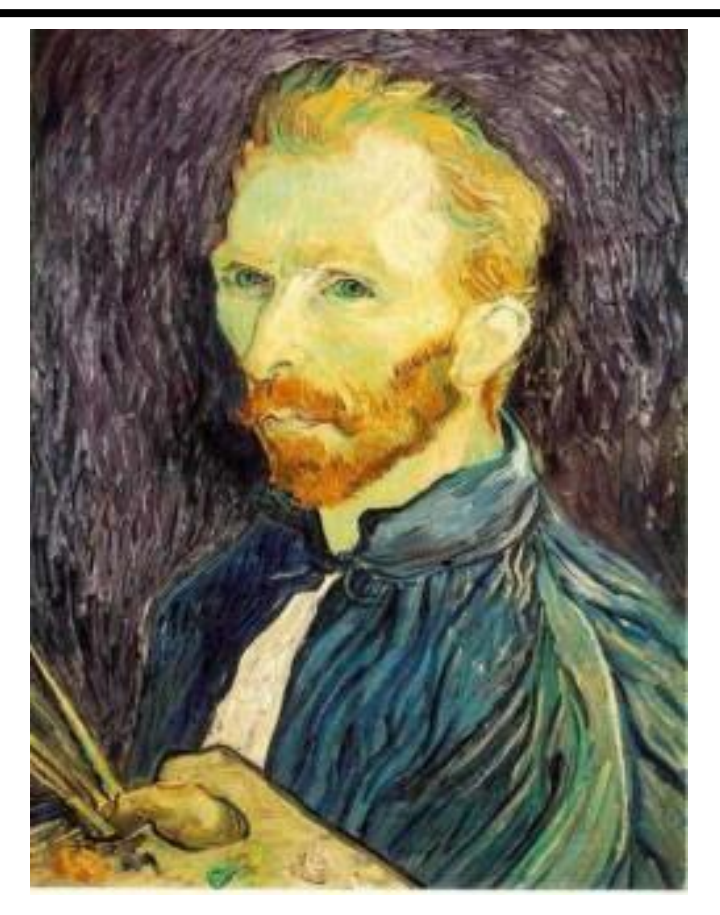

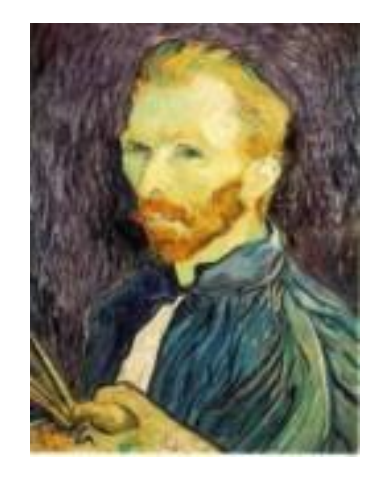

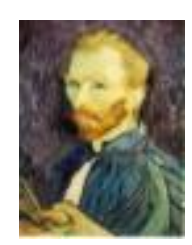

G 1/8

G 1/4

#### Gaussian 1/2

### filter the image, *then* subsample

- Filter size should double for each  $\frac{1}{2}$  size reduction. Why?
- How can we speed this up? The South State of Slide by Steve Seitz

# Image Pyramids

Idea: Represent NxN image as a "pyramid" of 1x1, 2x2, 4x4,...,  $2^k x 2^k$  images (assuming N= $2^k$ ) level  $k (= 1$  pixel) level k-1 level k-2 level  $0$  (= original image)

#### Known as a **Gaussian Pyramid** [Burt and Adelson, 1983]

- In computer graphics, a *mip map* [Williams, 1983]
- A precursor to *wavelet transform*

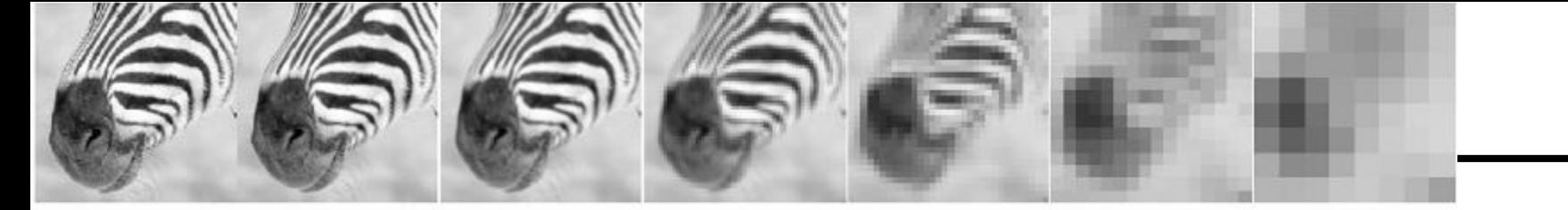

512 256 128 64 32 16 8

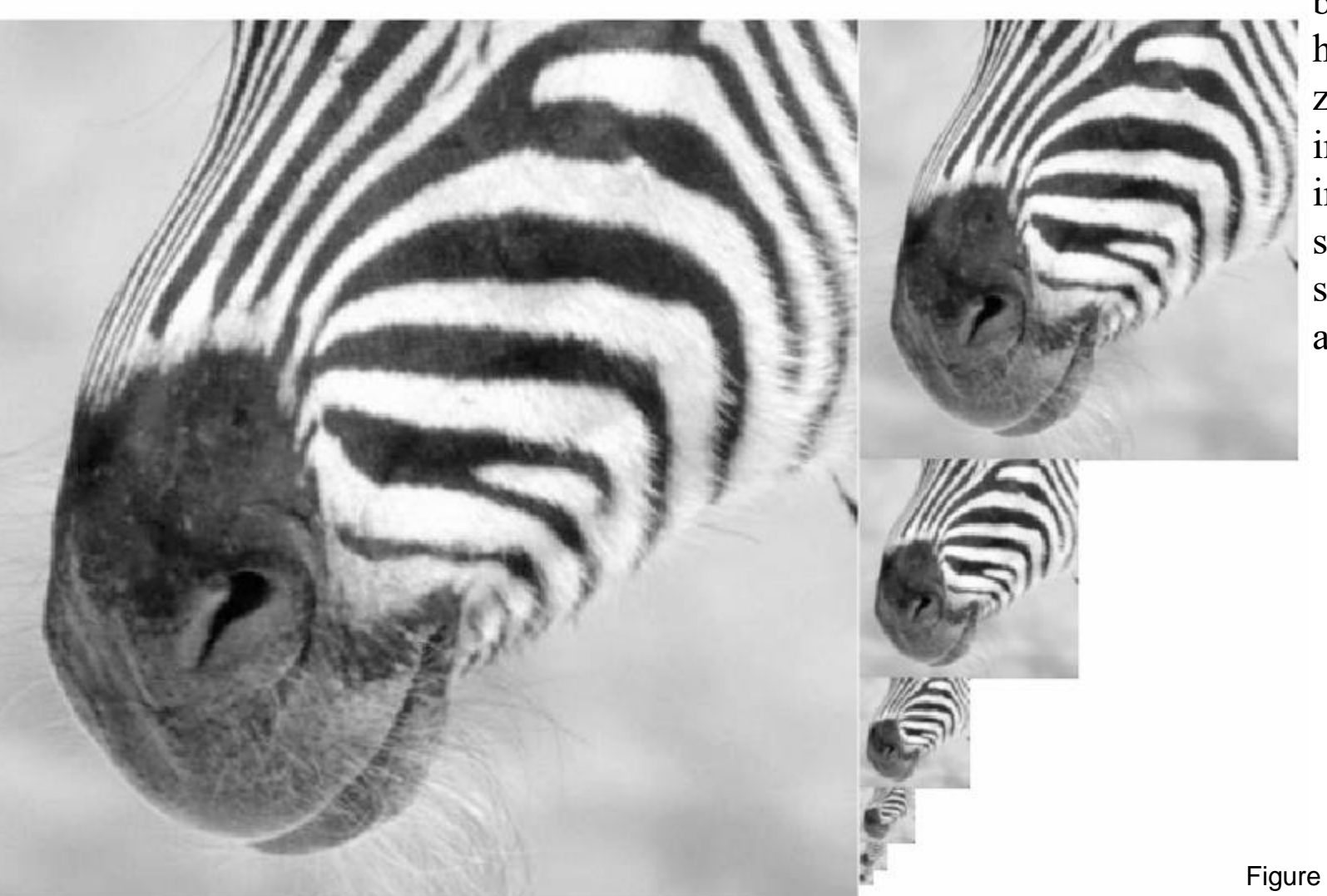

A bar in the big images is a hair on the zebra's nose; in smaller images, a stripe; in the smallest, the animal's nose

# Gaussian pyramid construction

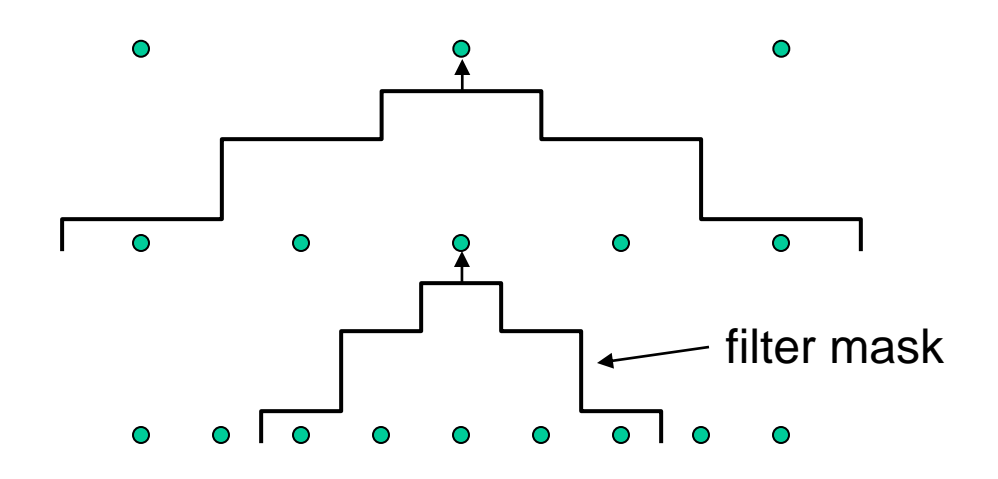

#### Repeat

- **Filter**
- Subsample

### Until minimum resolution reached

• can specify desired number of levels (e.g., 3-level pyramid)

The whole pyramid is only 4/3 the size of the original image! Slide by Steve Seitz

 $1/8$  $1/8$  $1/4$  $1/4$  $1/2$  $1/2$ 

# What are they good for?

### Improve Search

- Search over translations
	- Classic coarse-to-fine strategy
	- Project 1!
- Search over scale
	- Template matching
	- E.g. find a face at different scales

### What else are convolutions good for?

# Taking derivative by convolution (on board)

# Partial derivatives with convolution

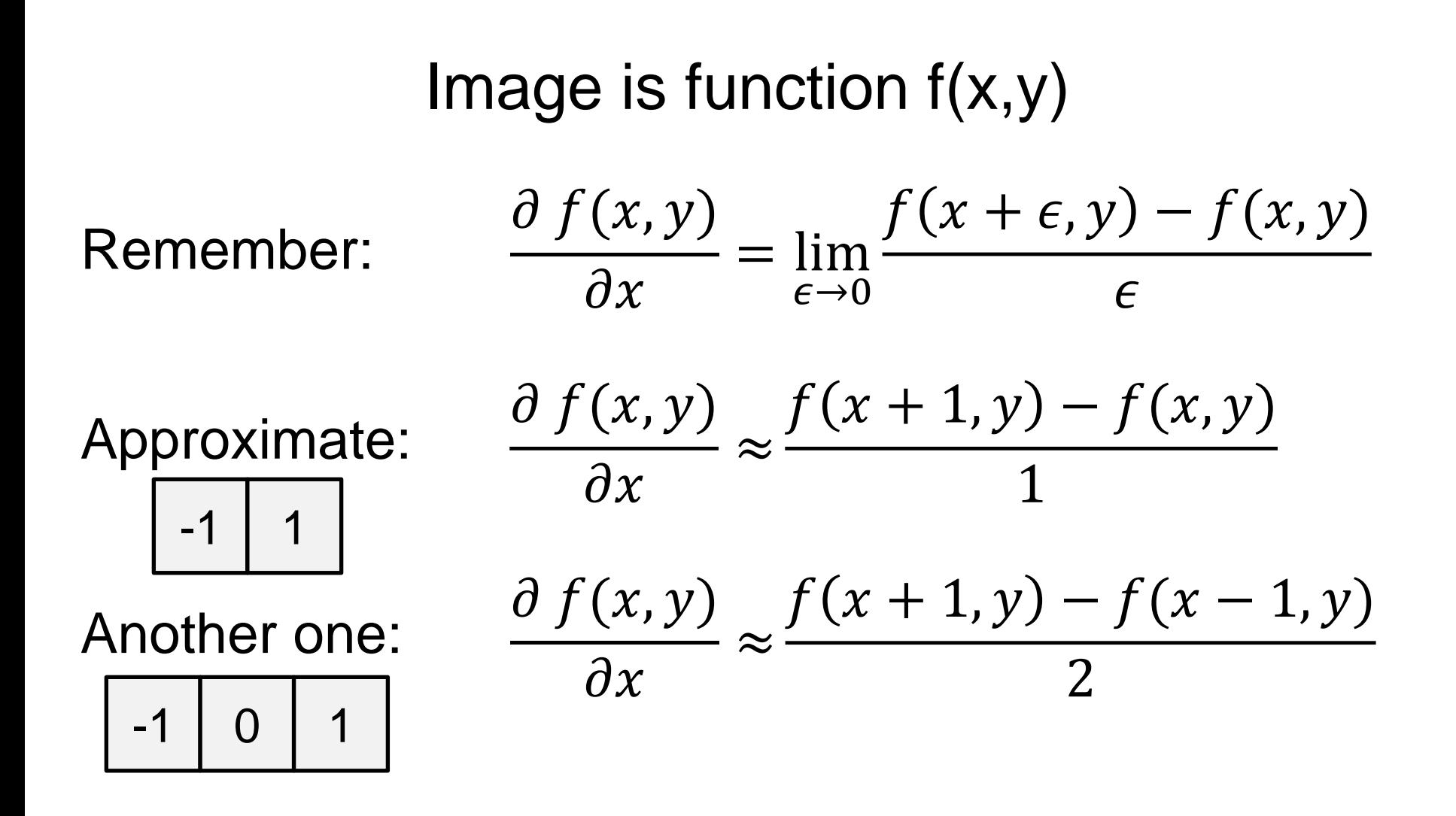

# Partial derivatives of an image

**-1 1 1 -1 b**  $\blacksquare$  **1 b**  $\blacksquare$  **or**  $\blacksquare$  **1 or**  $\blacksquare$  **1 or** *x f x y*  $\partial$  $\partial f(x, y)$ *y f <sup>x</sup> y*  $\widehat{O}$  $\partial f(x, y)$ 

Which shows changes with respect to x?

# Image gradient

The gradient of an image:  $\nabla f = \left| \frac{\partial f}{\partial x}, \frac{\partial f}{\partial y} \right|$ 

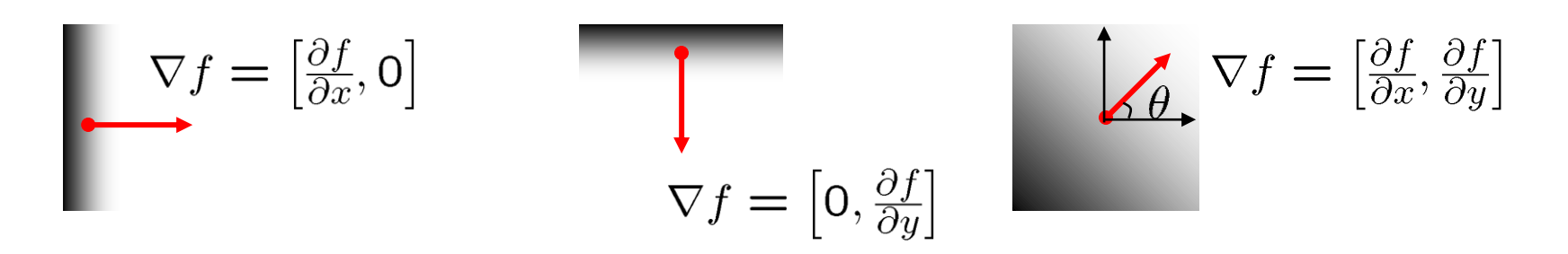

- The gradient points in the direction of most rapid increase in intensity
	- How does this direction relate to the direction of the edge?

The *edge strength* is given by the gradient magnitude

$$
\|\nabla f\| = \sqrt{\left(\frac{\partial f}{\partial x}\right)^2 + \left(\frac{\partial f}{\partial y}\right)^2}
$$

The gradient direction is given by  $\theta = \tan^{-1} \left( \frac{\partial f}{\partial u} / \frac{\partial f}{\partial x} \right)$ 

Source: Steve Seitz

# Image Gradient

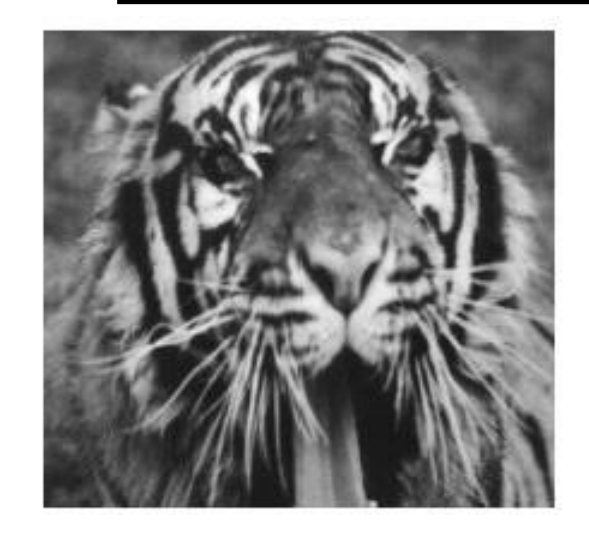

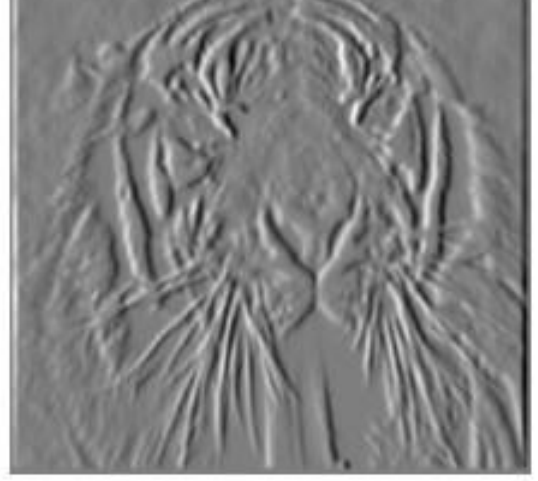

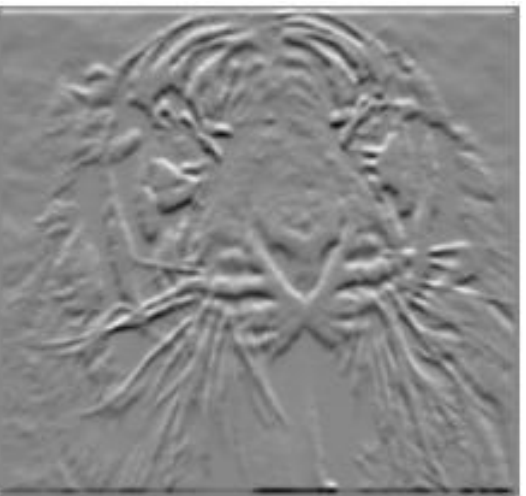

 $\partial x$ *f*  $(x, y)$ 

*y f*  $(x, y)$ 

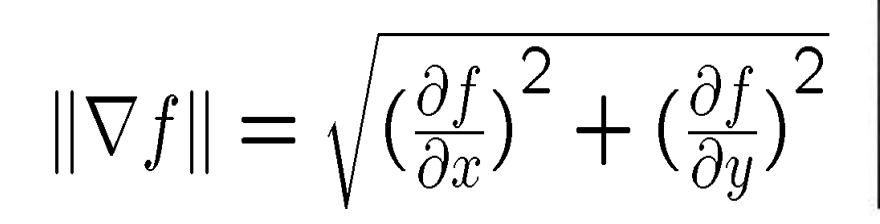

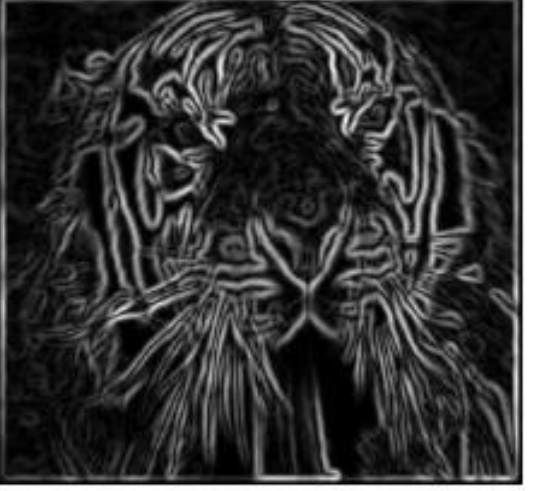

# Partial Derivatives

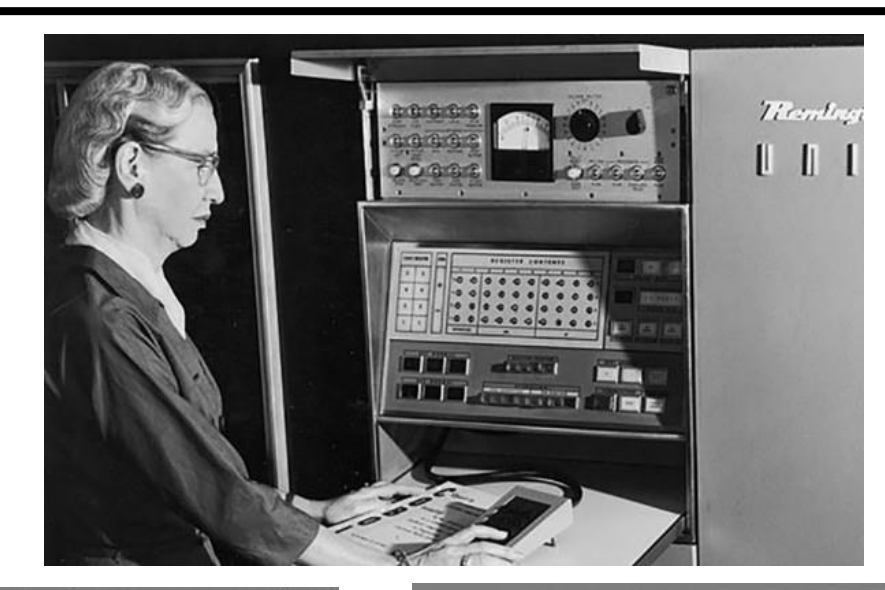

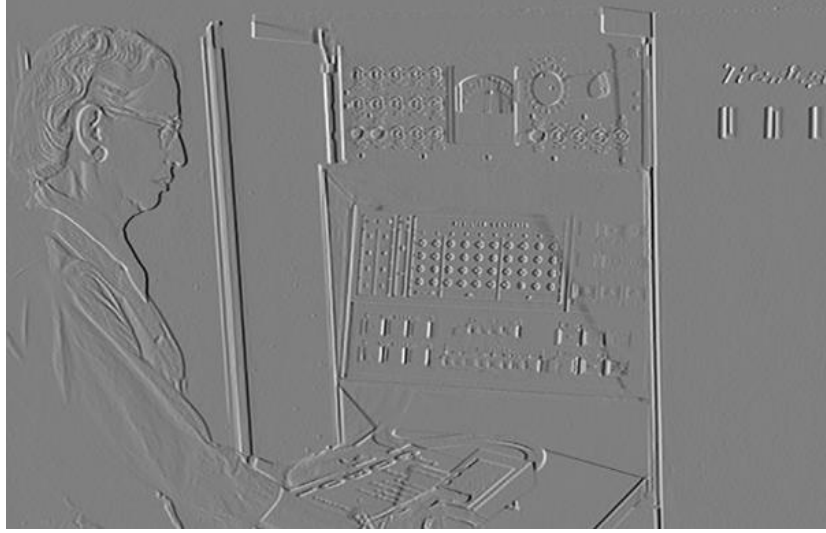

*y f*  $(x, y)$ 

 $\partial x$ *f*  $(x, y)$ 

# Gradient magnitude

$$
\|\nabla f\| = \sqrt{\left(\frac{\partial f}{\partial x}\right)^2 + \left(\frac{\partial f}{\partial y}\right)^2}
$$

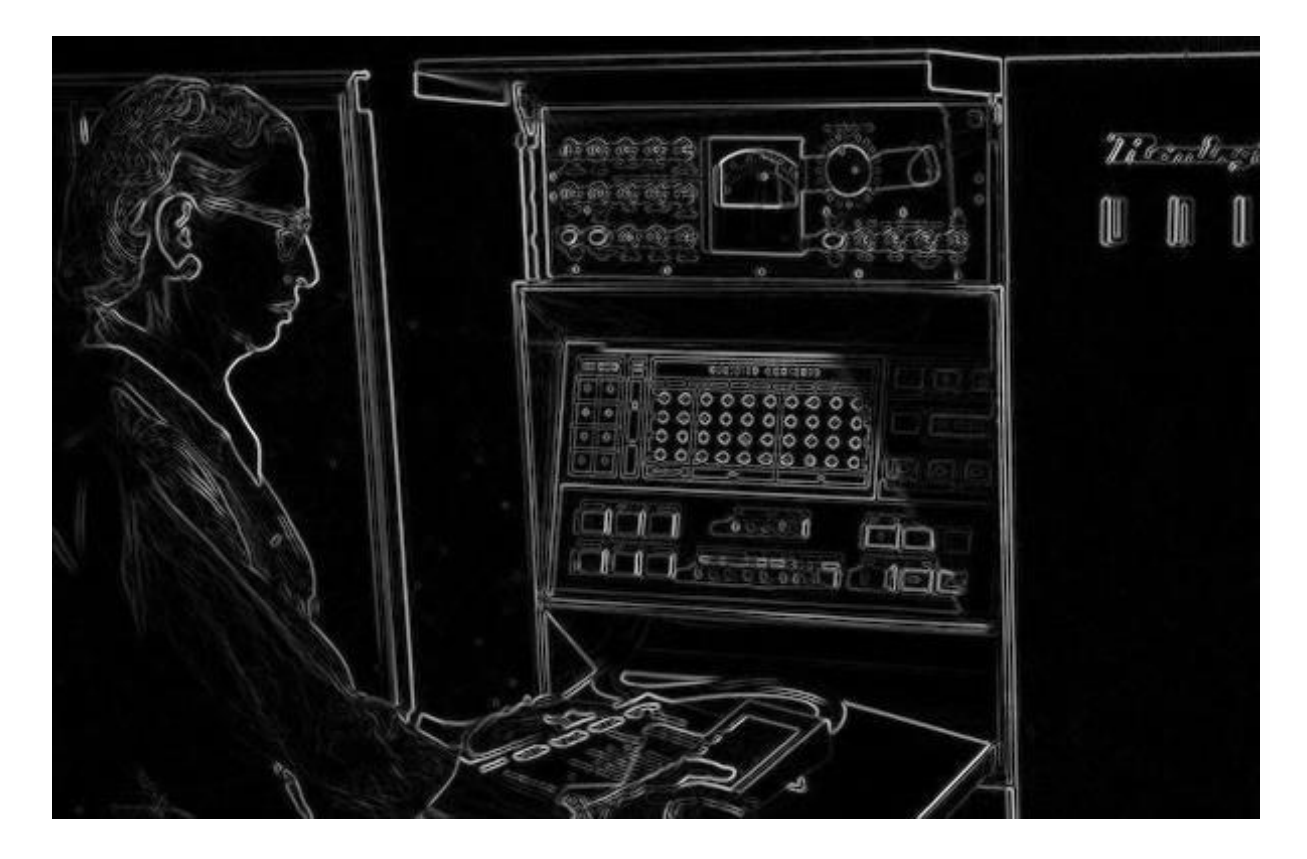

# Gradient Orientation

$$
\theta = \tan^{-1} \left( \frac{\partial f}{\partial y} / \frac{\partial f}{\partial x} \right) \text{atan2} \left( \text{dy,} \, \text{dx} \right)
$$

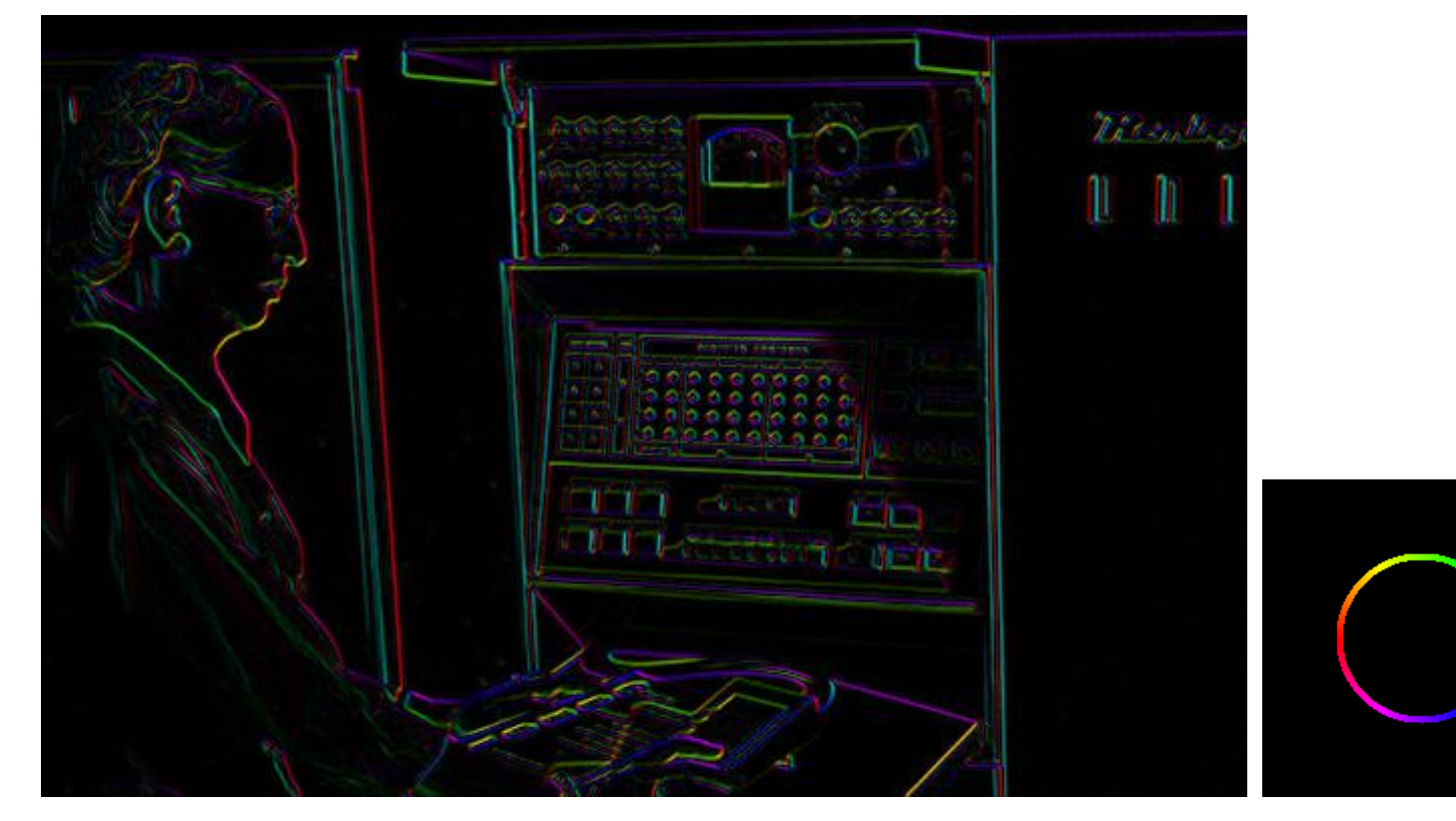

lightness is equal to gradient magnitude

Source: D. Fouhey

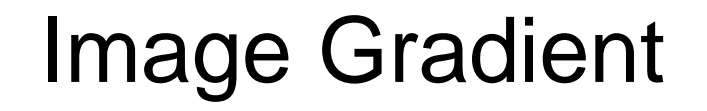

 $\theta = \tan^{-1} \left( \frac{\partial f}{\partial y} / \frac{\partial f}{\partial x} \right)$ 

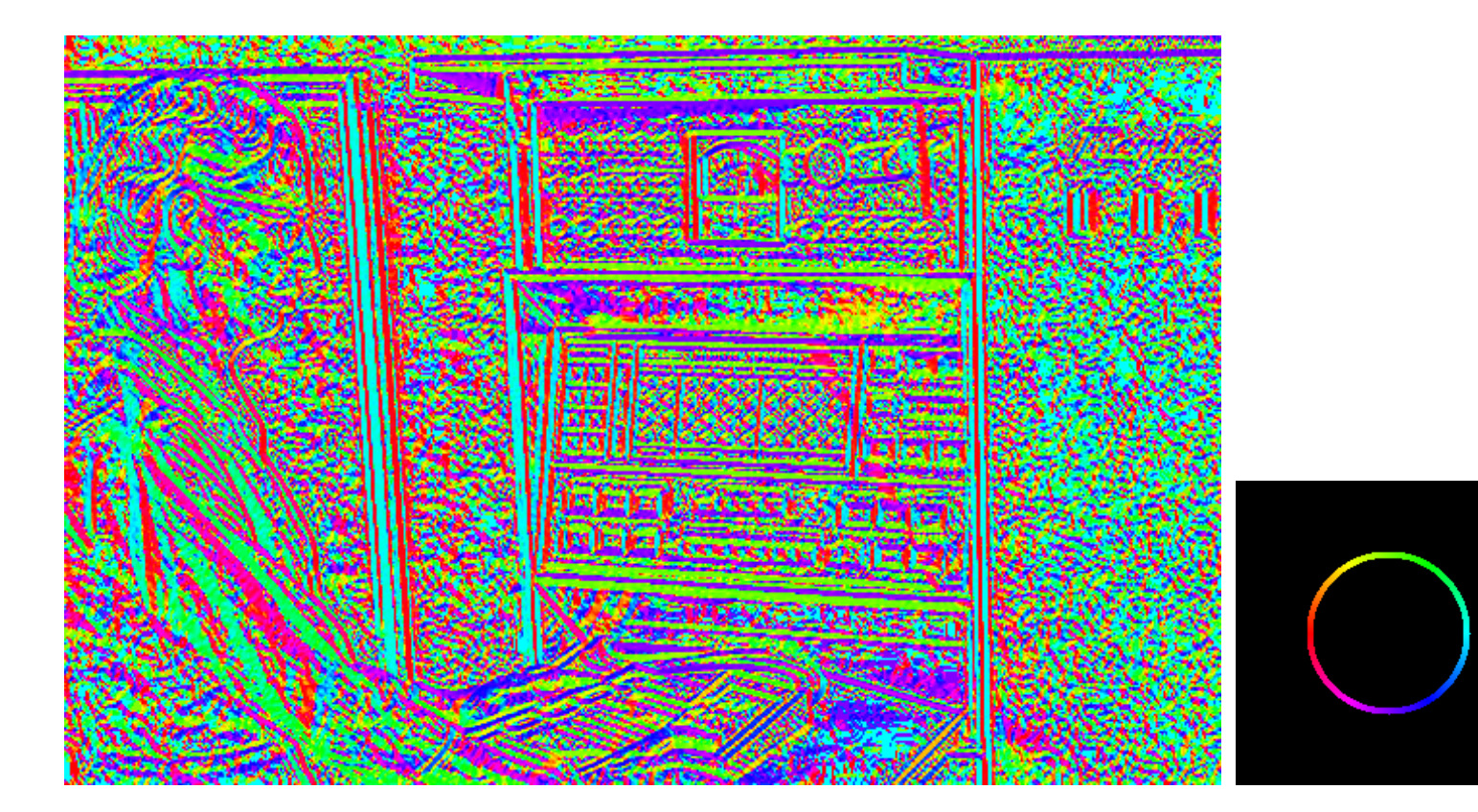

*all* the gradients

Source: D. Fouhey

![](_page_41_Picture_0.jpeg)

#### **Why is there structure at 1 and not at 2?**

![](_page_41_Picture_2.jpeg)

![](_page_41_Picture_3.jpeg)

# Effects of noise

### Consider a single row or column of the image

• Plotting intensity as a function of position gives a signal

![](_page_42_Figure_3.jpeg)

#### Where is the edge?

# Solution: smooth first

![](_page_43_Figure_1.jpeg)

• To find edges, look for peaks in  $\frac{u}{f}(f * g)$ *dx d*

Source: S. Seitz

∗

# Noise in 2D

### Noisy Input Ix via [-1,01] Zoom

![](_page_44_Picture_4.jpeg)

Source: D. Fouhey

# Noise + Smoothing

![](_page_45_Figure_1.jpeg)

Source: D. Fouhey

### How many convolutions here?

![](_page_46_Figure_1.jpeg)

### Derivative theorem of convolution

$$
\frac{\partial}{\partial x}(h \star f) = (\frac{\partial}{\partial x}h) \star f
$$

This saves us one operation:

![](_page_47_Figure_3.jpeg)

### Derivative of Gaussian filter

![](_page_48_Figure_1.jpeg)

# Derivative of Gaussian filter

![](_page_49_Figure_1.jpeg)

Which one finds horizontal/vertical edges?

### Compare to classic derivative filters

![](_page_50_Figure_1.jpeg)

# Filtering: practical matters

#### What is the size of the output?

### (MATLAB) filter2(g, f, *shape*) or conv2(g,f,shape)

- *shape* = 'full': output size is sum of sizes of f and g
- *shape* = 'same': output size is same as f
- *shape* = 'valid': output size is difference of sizes of f and g

### Pytorch conv2d 'valid' or 'same'

![](_page_51_Figure_7.jpeg)

# Practical matters

# What about near the edge?

- the filter window falls off the edge of the image
- need to extrapolate
- methods:
	- clip filter (black)
	- wrap around (circular)
	- copy edge
	- reflect across edge

![](_page_52_Picture_9.jpeg)